# **Optimisations de code dans GCC**

Sébastian Pop

Université Louis Pasteur

**Strasbourg** 

GCC : GNU Compiler Collection

Un ensemble de compilateurs : C, C++, Java, Ada, Frotran, Mercury, . . .

- GCC : GNU Compiler Collection
	- Un ensemble de compilateurs : C, C++, Java, Ada, Frotran, Mercury, . . .
	- Génération de code pour <sup>43</sup> architectures : i386, ia64, m68k, sparc, . . .

- GCC : GNU Compiler Collection
	- Un ensemble de compilateurs : C, C++, Java, Ada, Frotran, Mercury, . . .
	- Génération de code pour <sup>43</sup> architectures : i386, ia64, m68k, sparc, . . .
	- Plus de <sup>1</sup> million de lignes de code.

- GCC : GNU Compiler Collection
	- Un ensemble de compilateurs : C, C++, Java, Ada, Frotran, Mercury, . . .
	- Génération de code pour <sup>43</sup> architectures : i386, ia64, m68k, sparc, . . .
	- Plus de <sup>1</sup> million de lignes de code.
	- Clef de voûte des logiciels GNU.

- GCC : GNU Compiler Collection
	- Un ensemble de compilateurs : C, C++, Java, Ada, Frotran, Mercury, . . .
	- Génération de code pour <sup>43</sup> architectures : i386, ia64, m68k, sparc, . . .
	- Plus de <sup>1</sup> million de lignes de code.
	- Clef de voûte des logiciels GNU.
	- Compilateur industriel.

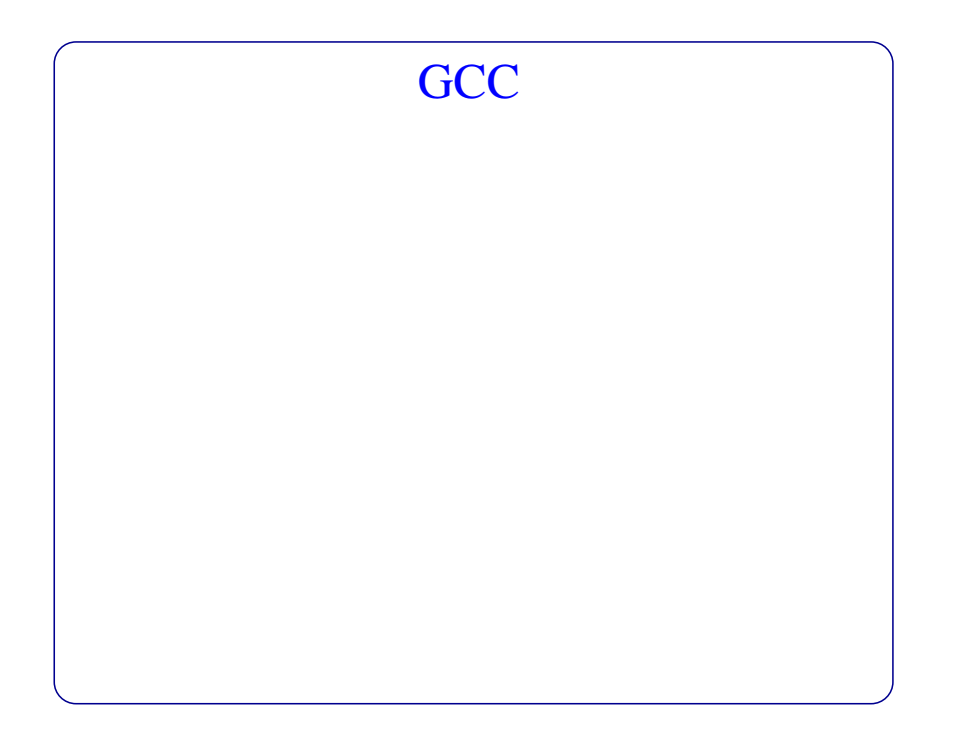

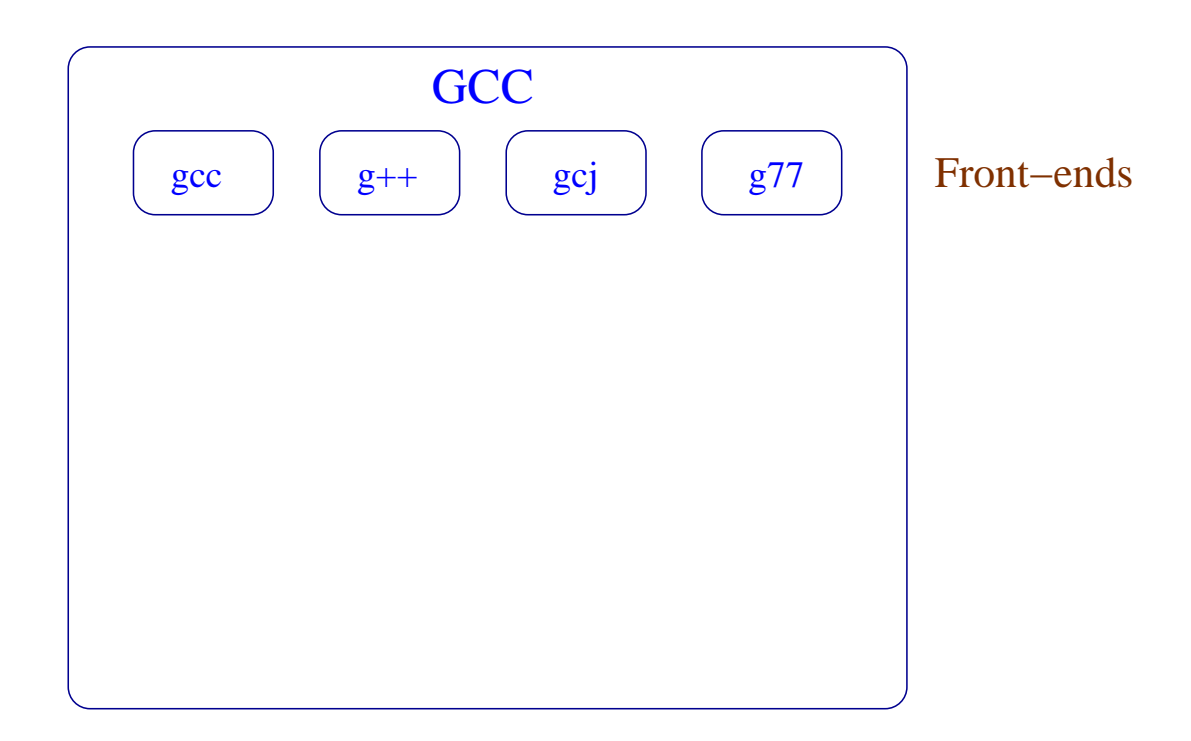

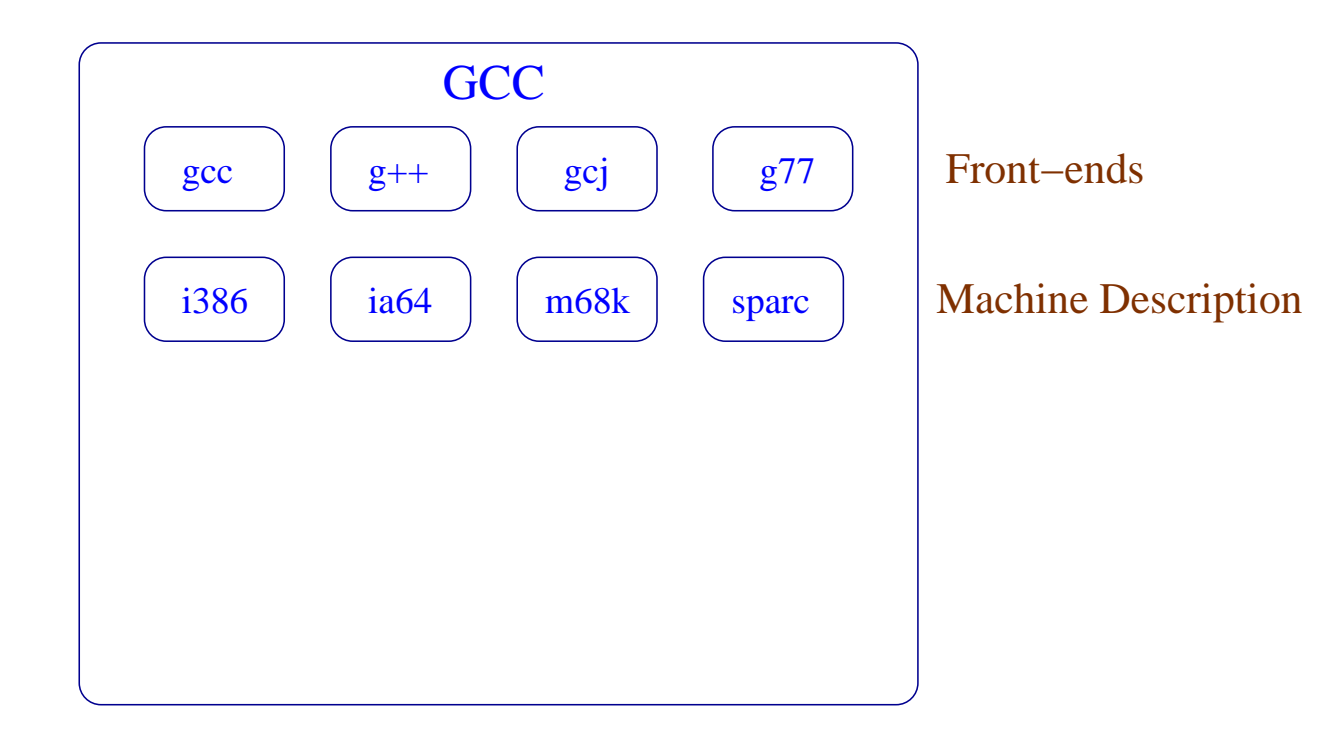

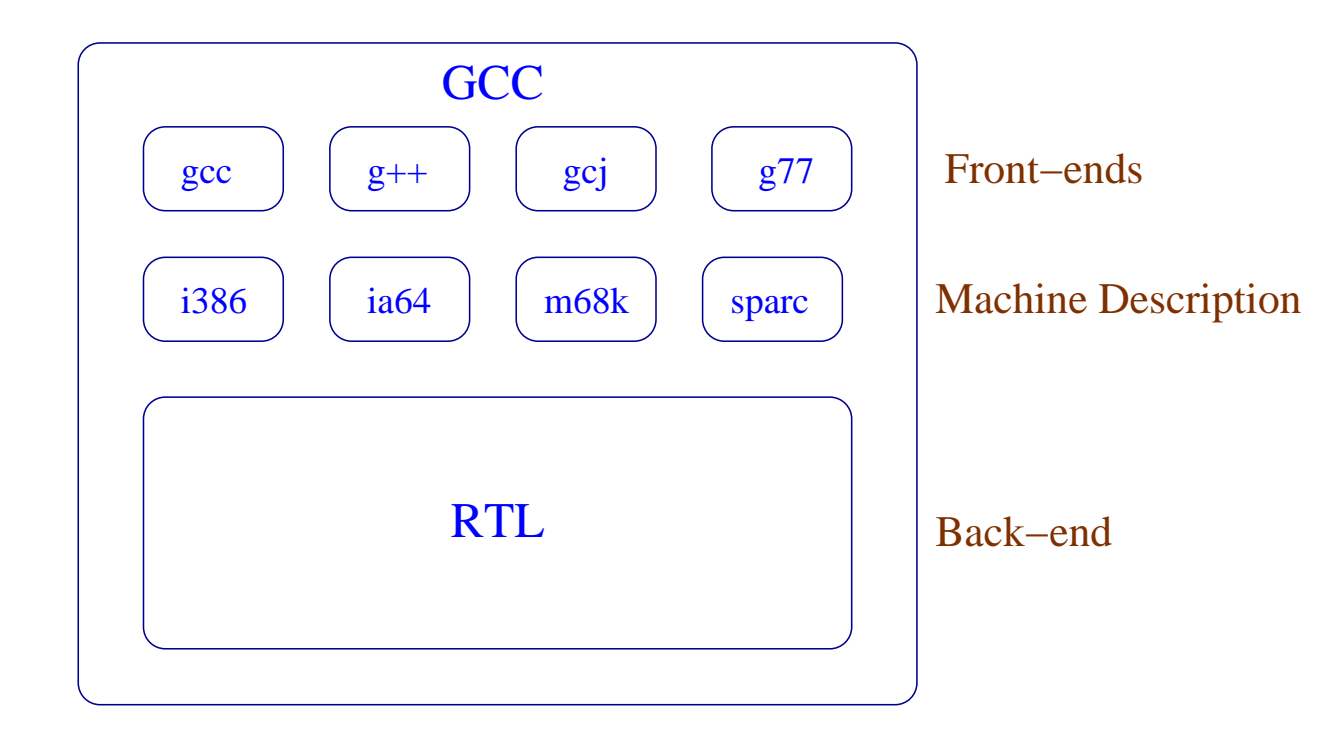

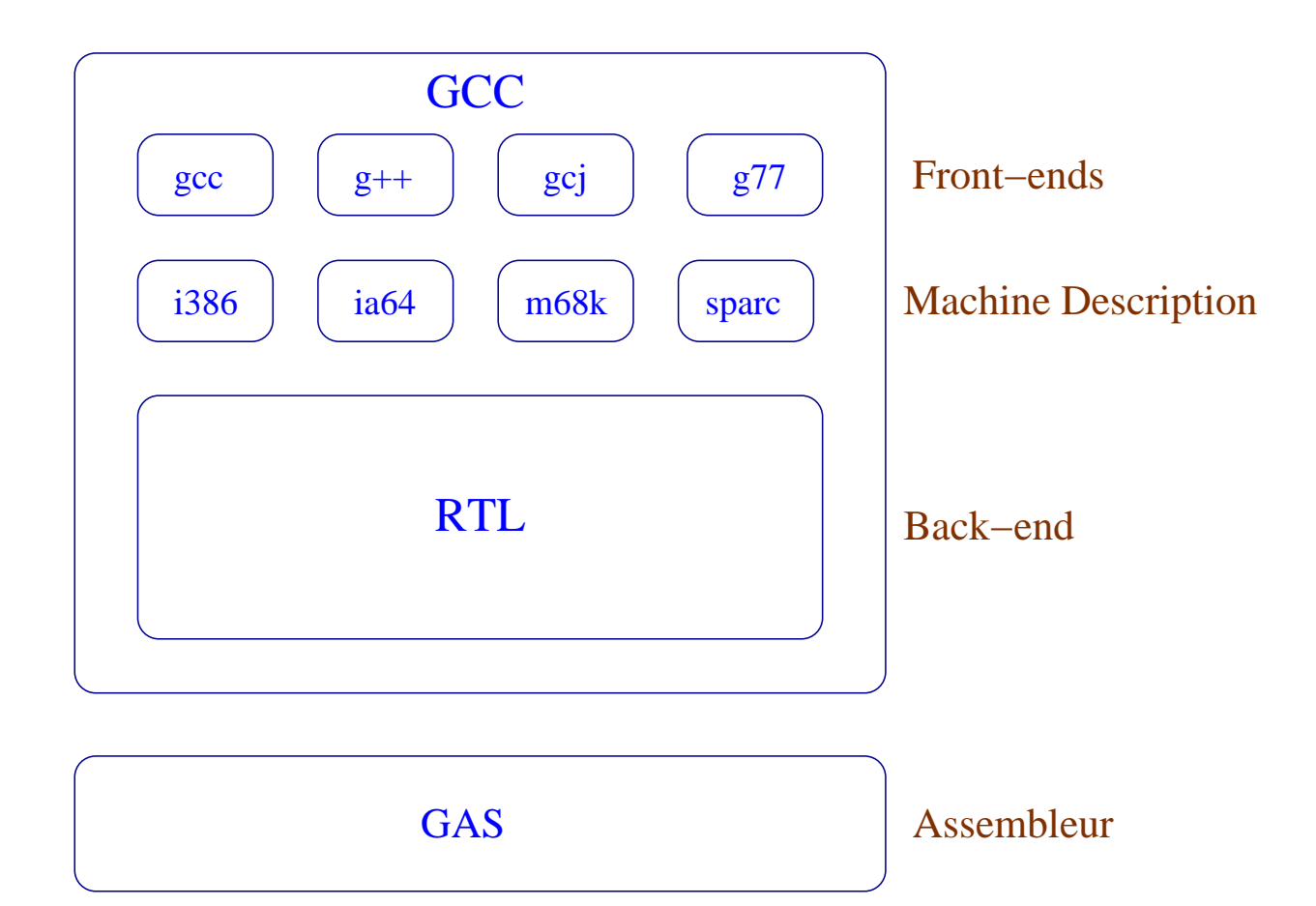

Supposons qu'on veut générer du code Sparc --target=sparc

- Supposons qu'on veut générer du code Sparc --target=sparc
- on construit GCC sur mon portable :

--build=i586

- Supposons qu'on veut générer du code Sparc --target=sparc
- on construit GCC sur mon portable :

--build=i586

et une fois construit, on fait tourner GCC sur<br>men pertable : **mon portable :** --host=i586

- Supposons qu'on veut générer du code Sparc --target=sparc
- on construit GCC sur mon portable :

--build=i586

- et une fois construit, on fait tourner GCC sur<br>men pertable : **mon portable :** --host=i586
- ../gcc/configure --target=sparc --build=i586
- $-$ host=i586

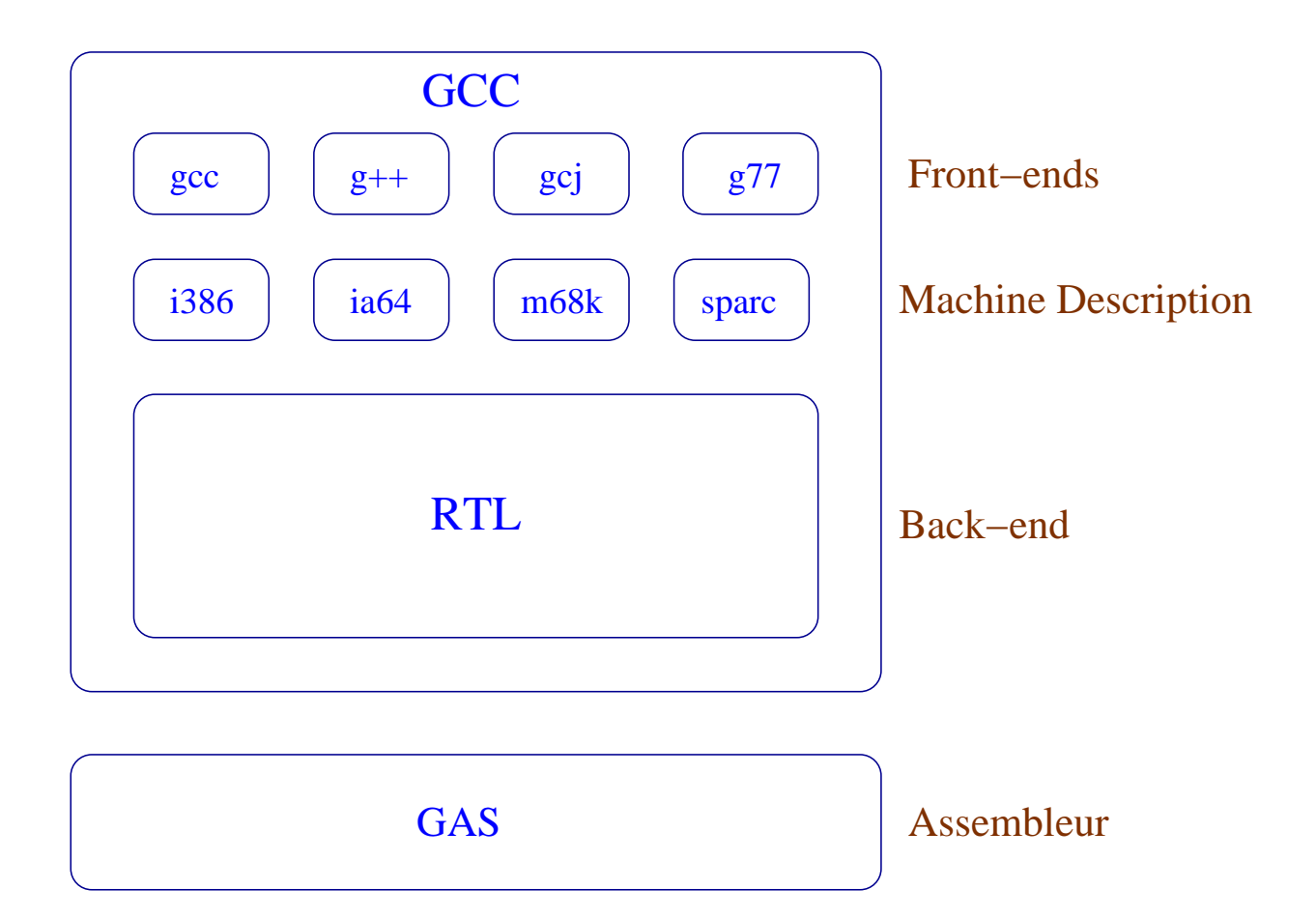

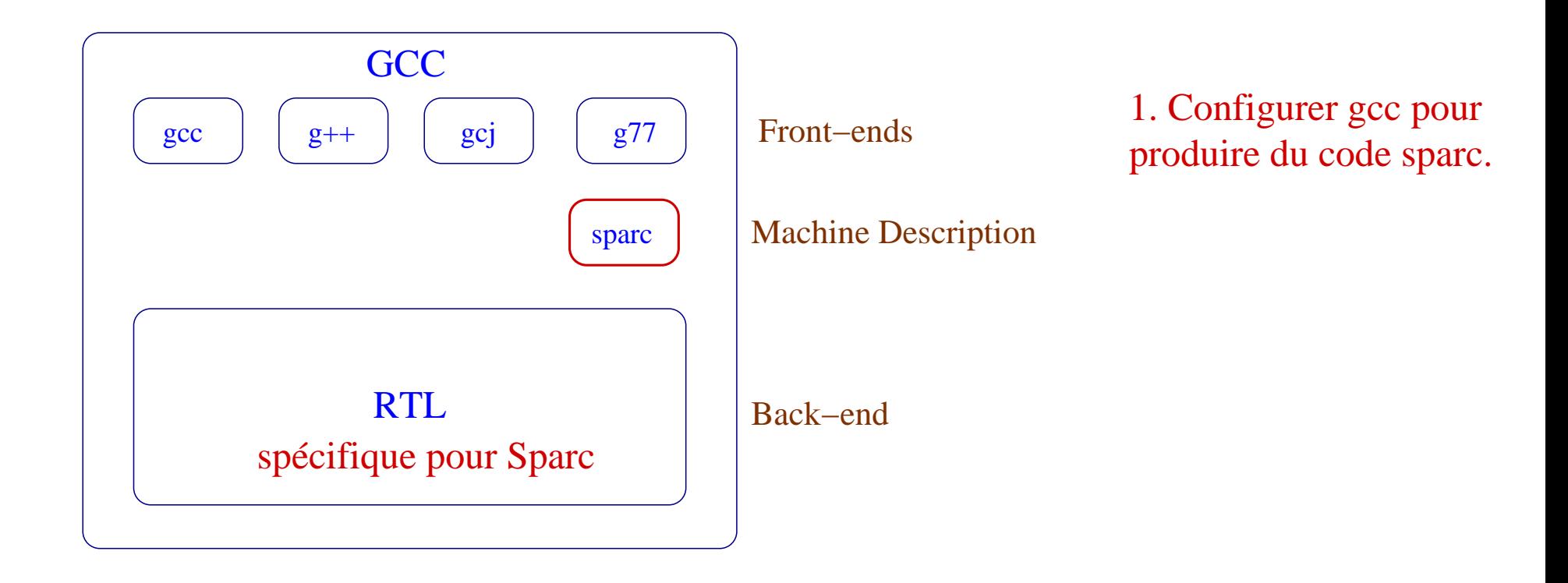

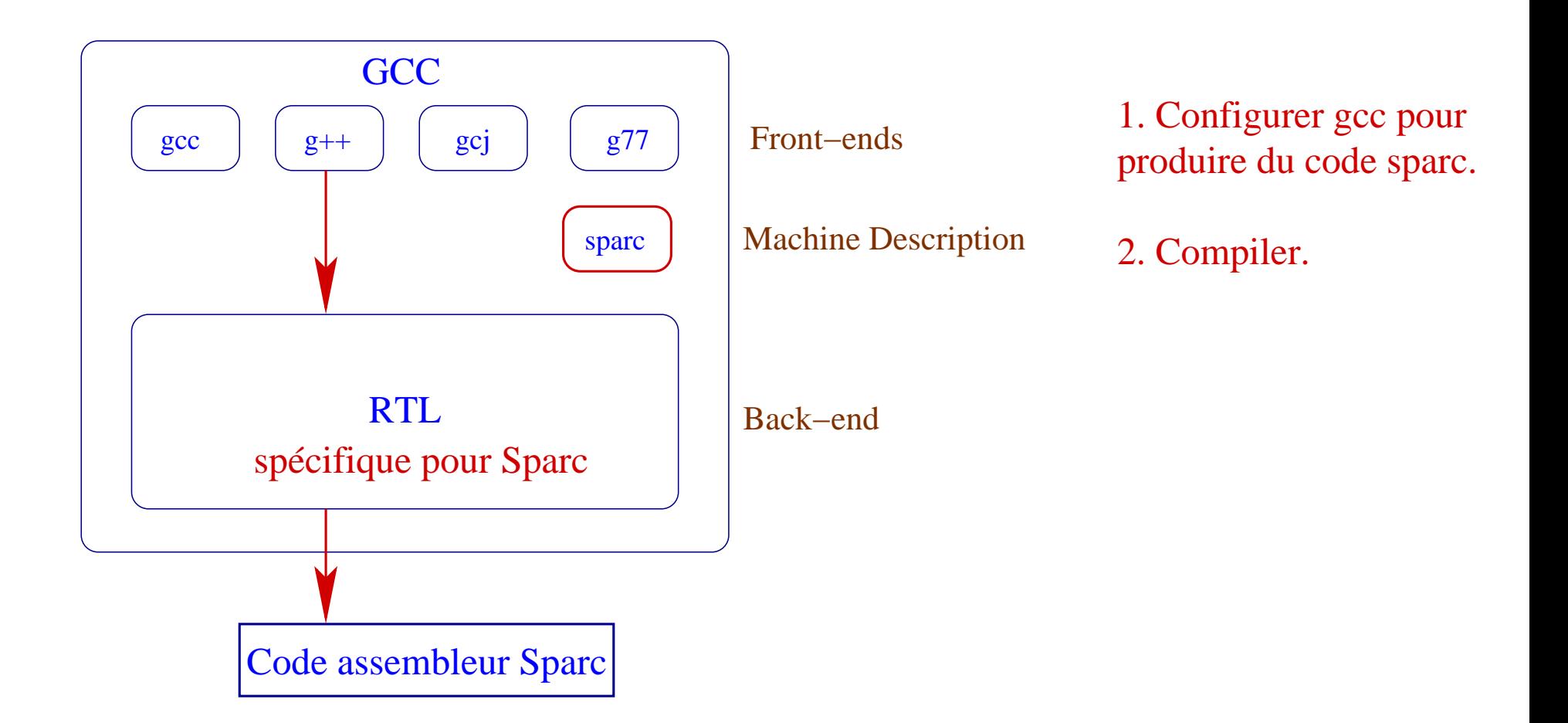

Une optimisation touche tous les fronts-ends.

- Une optimisation touche tous les fronts-ends.
- Optimisations dépendantes des spécificités de la machine de destination.

- Une optimisation touche tous les fronts-ends.
- Optimisations dépendantes des spécificités de la machine de destination.
- Types et accès aux structures mémoire perdus lors de la traduction vers leRTL.tous les accès mémoire se font sous la forme <adresse de début + offset>

- Une optimisation touche tous les fronts-ends.
- Optimisations dépendantes des spécificités de la machine de destination.
- Types et accès aux structures mémoire perdus lors de la traduction vers leRTL.tous les accès mémoire se font sous la forme <adresse de début + offset>
- Idée : <sup>a</sup> voir des optimisations

- Une optimisation touche tous les fronts-ends.
- Optimisations dépendantes des spécificités de la machine de destination.
- Types et accès aux structures mémoire perdus lors de la traduction vers leRTL.tous les accès mémoire se font sous la forme <adresse de début + offset>
- Idée : <sup>a</sup> voir des optimisations
	- indépendantes des architectures

- Une optimisation touche tous les fronts-ends.
- Optimisations dépendantes des spécificités de la machine de destination.
- Types et accès aux structures mémoire perdus lors de la traduction vers leRTL.tous les accès mémoire se font sous la forme <adresse de début + offset>
- Idée : <sup>a</sup> voir des optimisations
	- indépendantes des architectures
	- sur représentations de haut niveau (AST)

## **Représentationsintermédiaires**

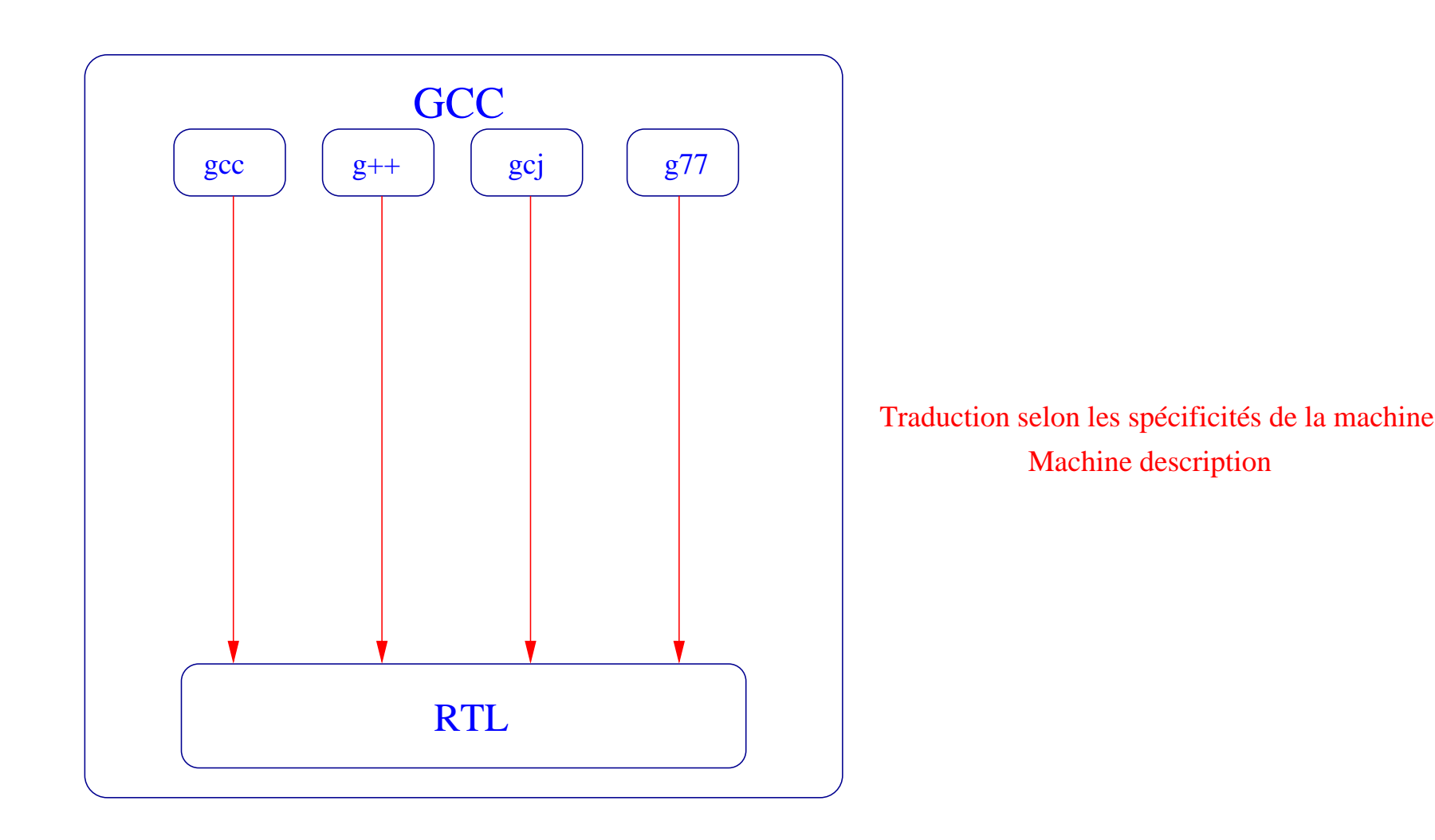

## **Représentationsintermédiaires**

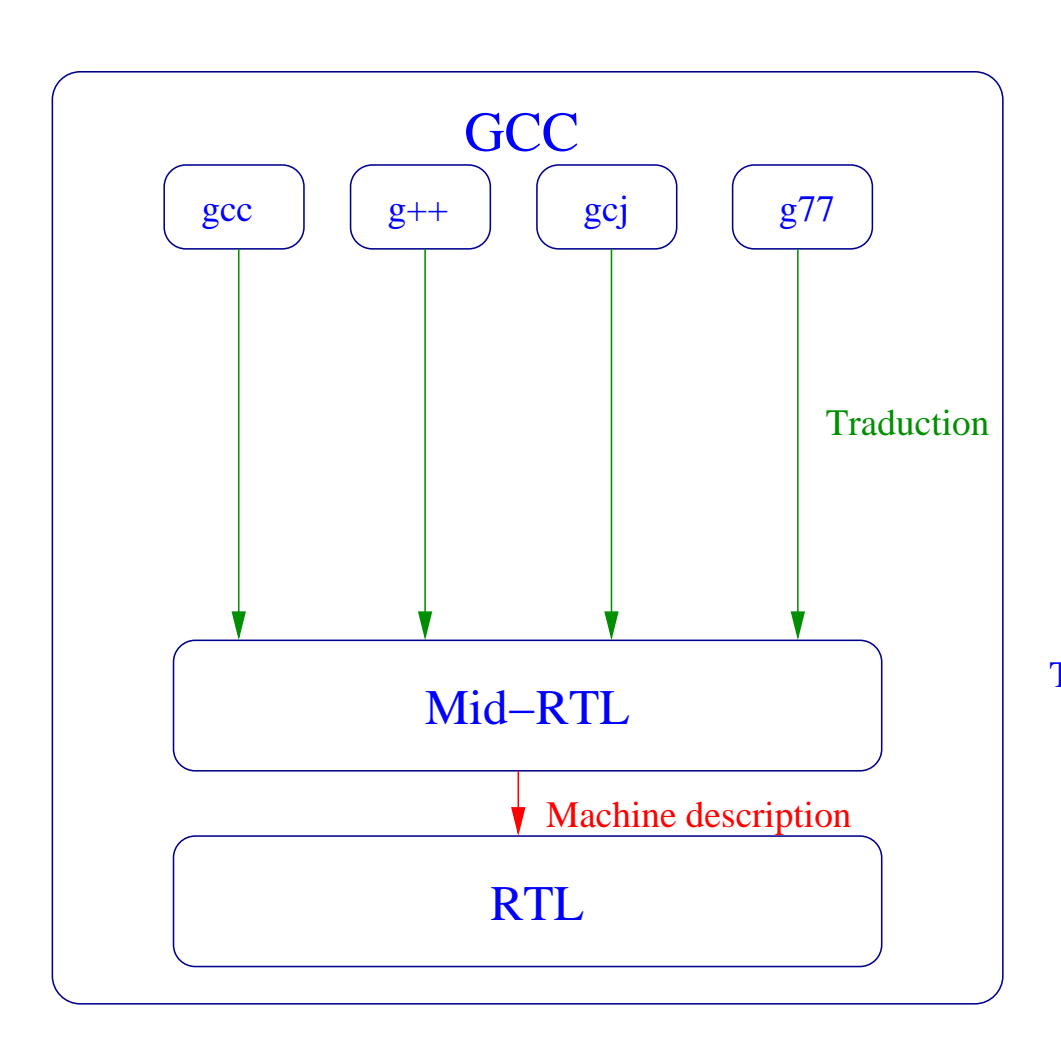

Transition progressive des AST vers le RTL Indépendant de l'architecture

## **Représentationsintermédiaires**

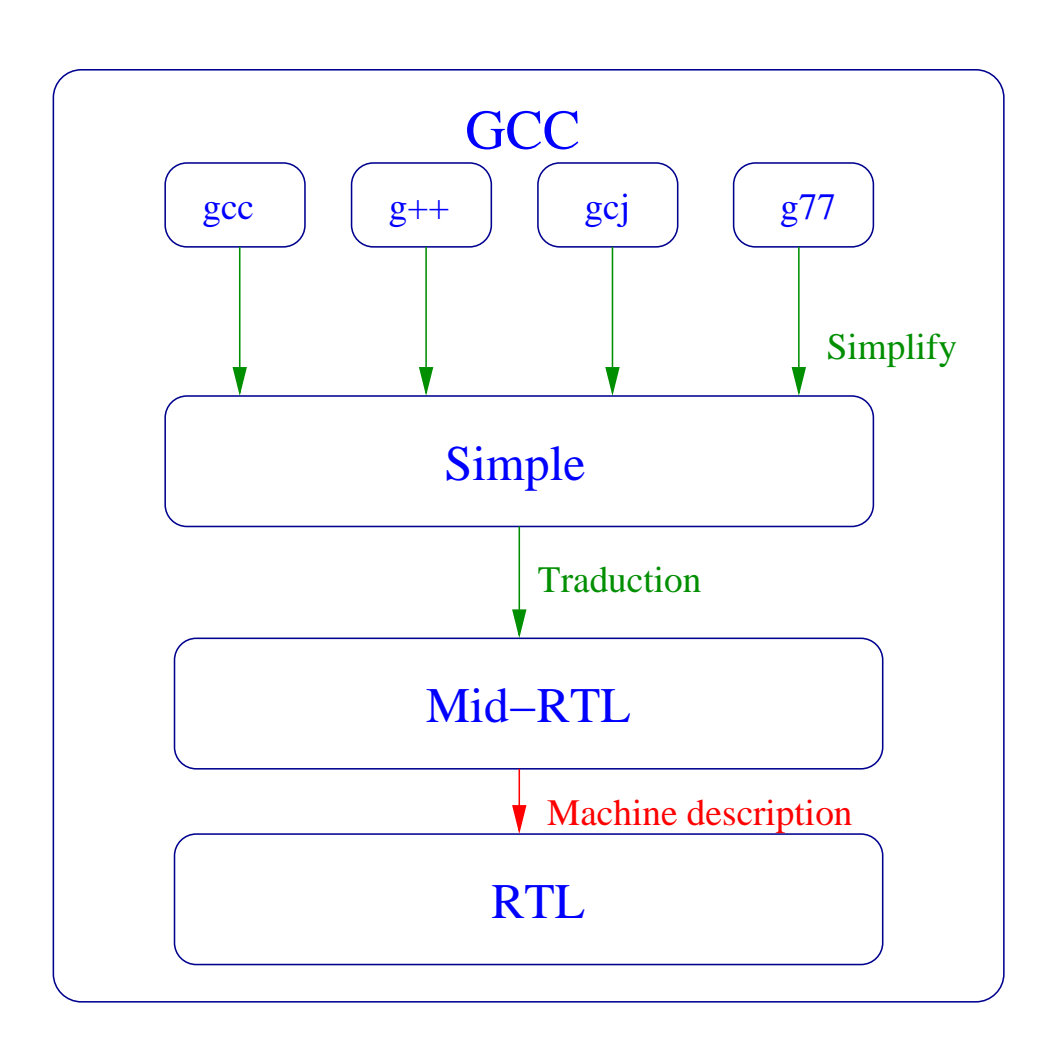

Représentation commune sous forme d'ASTDéfini pour etre facilement analyséOptimisations sur les AST factorisées

Transition progressive des AST vers le RTL Indépendant de l'architecture

Liste chaînée de noeuds.

- Liste chaînée de noeuds.
- Pour manipuler les noeuds, une interface :  $\texttt{TREE\_CHAIN}$ ,  $\texttt{TREE\_OPERAND}$ ,  $\texttt{TREE\_CODE}$ ,  $\ldots$

- Liste chaînée de noeuds.
- Pour manipuler les noeuds, une interface :  $\texttt{TREE\_CHAIN}$ ,  $\texttt{TREE\_OPERAND}$ ,  $\texttt{TREE\_CODE}$ ,  $\ldots$
- Structures de données invisibles : ces accesseurs sont des macros traduites par leprécompilateur.

- Liste chaînée de noeuds.
- Pour manipuler les noeuds, une interface :  $\texttt{TREE\_CHAIN}$ ,  $\texttt{TREE\_OPERAND}$ ,  $\texttt{TREE\_CODE}$ ,  $\ldots$
- Structures de données invisibles : ces accesseurs sont des macros traduites par leprécompilateur.
- Possibilité d'effectuer du *Tree-checking* sur les types des noeuds.

- Liste chaînée de noeuds.
- Pour manipuler les noeuds, une interface :  $\texttt{TREE\_CHAIN}$ ,  $\texttt{TREE\_OPERAND}$ ,  $\texttt{TREE\_CODE}$ ,  $\ldots$
- Structures de données invisibles : ces accesseurs sont des macros traduites par leprécompilateur.
- Possibilité d'effectuer du *Tree-checking* sur les types des noeuds.
- C'est du <sup>C</sup> orienté objet.

 $a = (-b) * 7;$  $\mathbf{x} = \mathbf{y} + \mathbf{z}$ ;

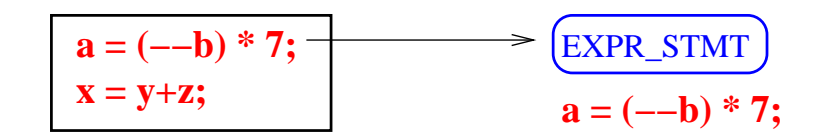

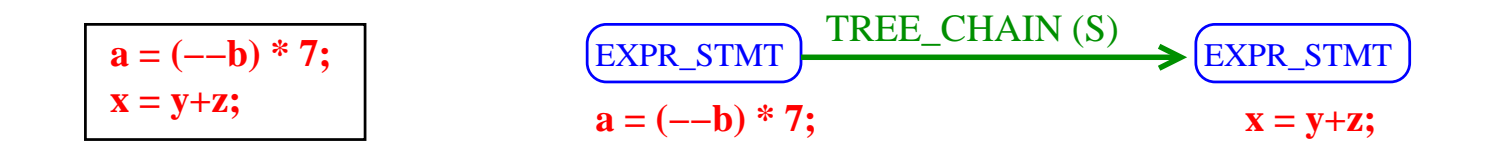

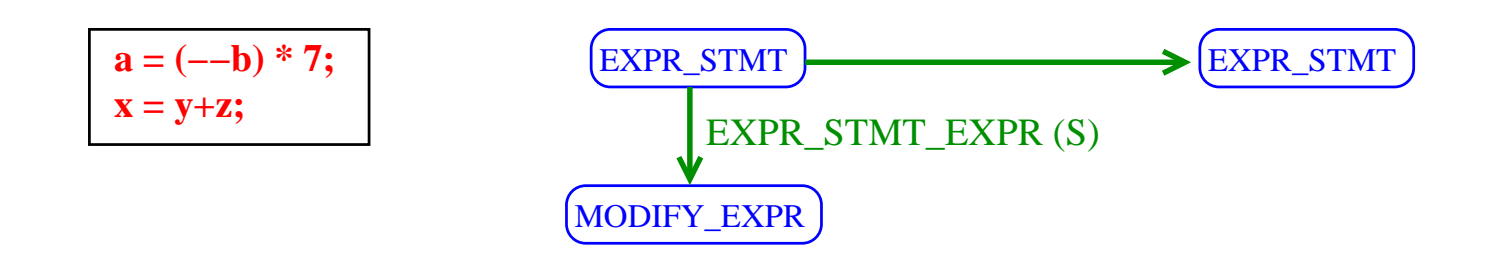
## **AST: exemple**

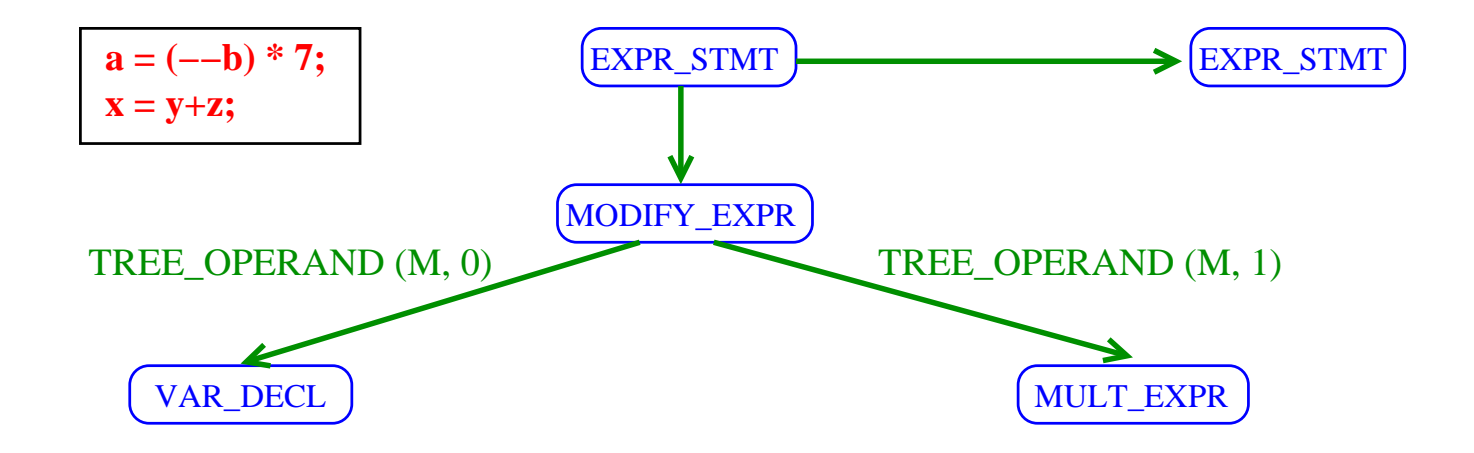

## **AST: exemple**

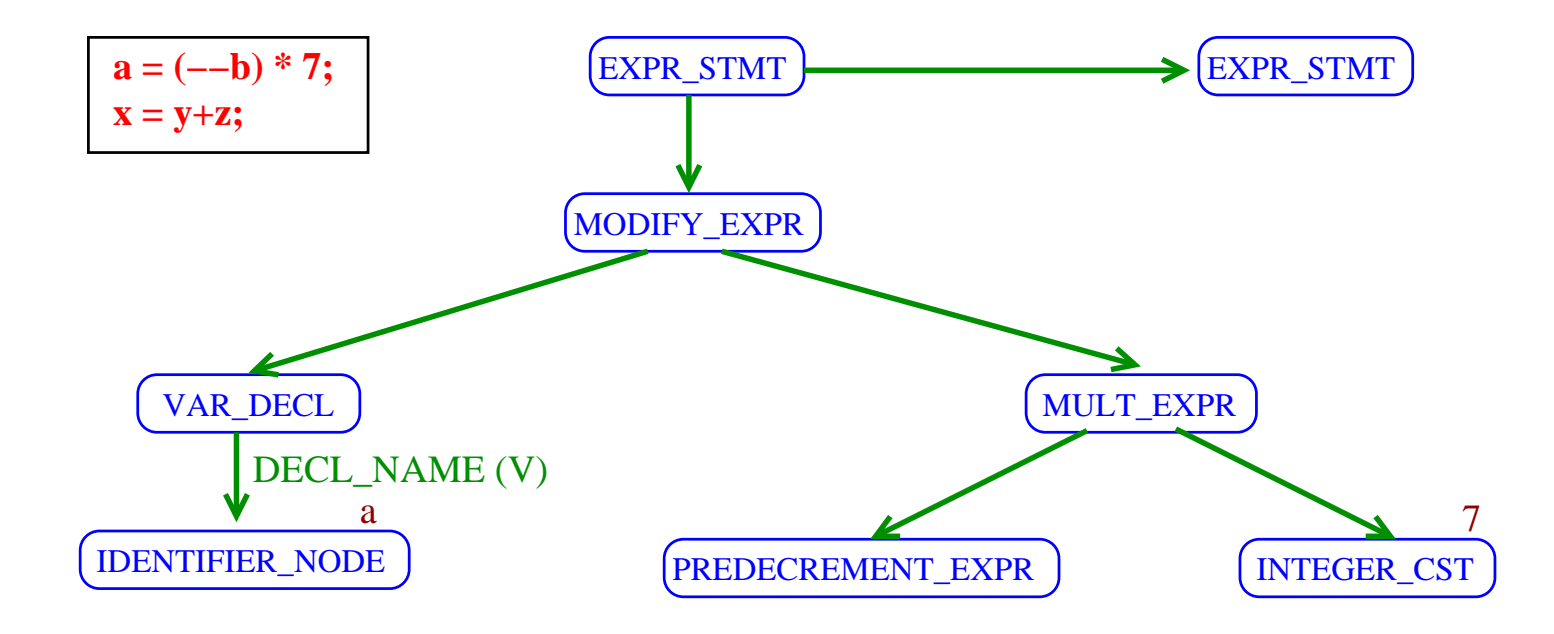

## **AST: exemple**

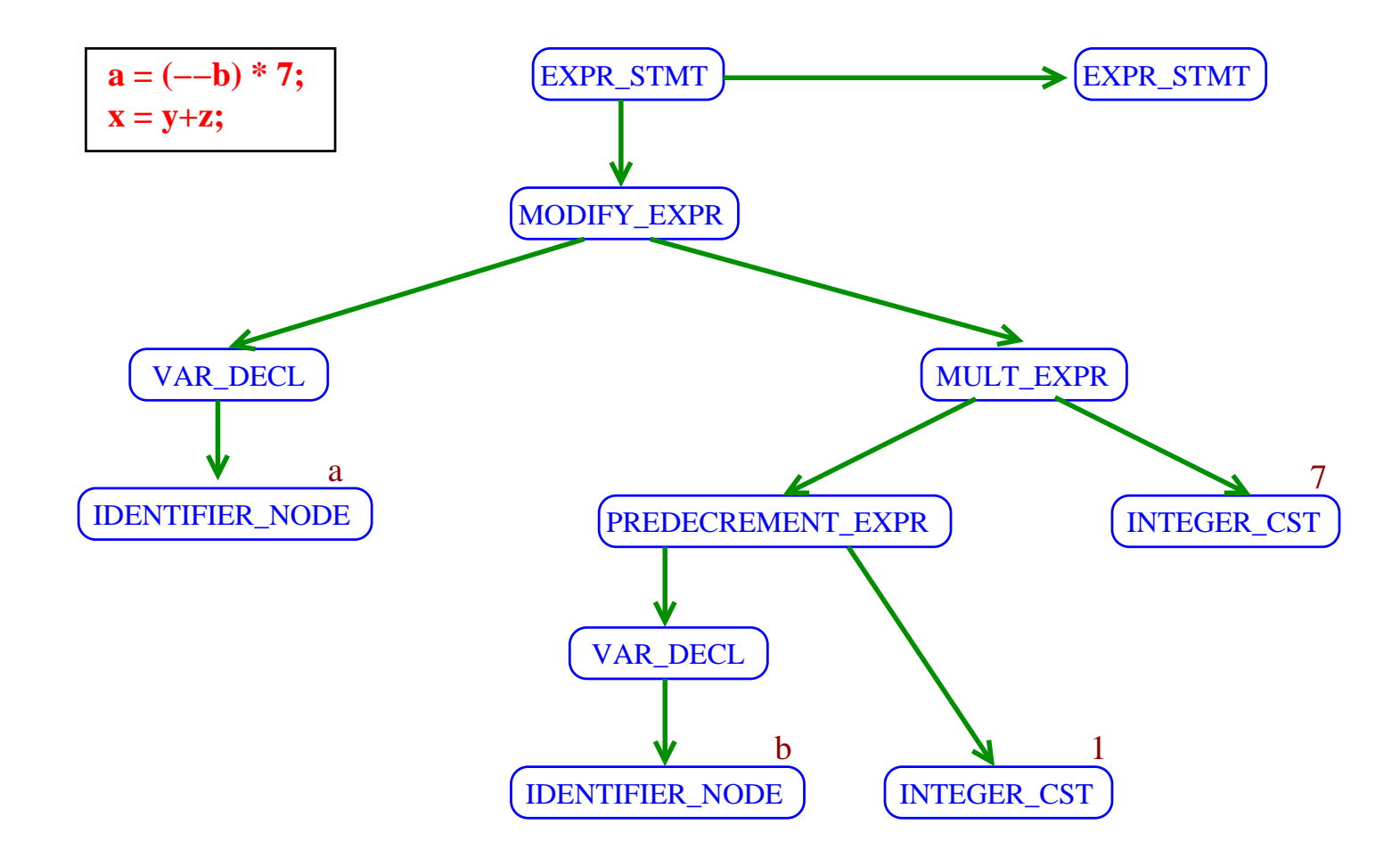

La grammaire de Simple définit des expressions faciles <sup>à</sup> analyser.

- La grammaire de Simple définit des expressions faciles <sup>à</sup> analyser.
	- Nombre réduit d'expressions autorisées.

- La grammaire de Simple définit des expressions faciles <sup>à</sup> analyser.
	- Nombre réduit d'expressions autorisées.
	- Nombre réduit de structures de contrôle.

- La grammaire de Simple définit des expressions faciles <sup>à</sup> analyser.
	- Nombre réduit d'expressions autorisées.
	- Nombre réduit de structures de contrôle.
- L'AST <sup>a</sup> une structure régulière.

- La grammaire de Simple définit des expressions faciles <sup>à</sup> analyser.
	- Nombre réduit d'expressions autorisées.
	- Nombre réduit de structures de contrôle.
- L'AST <sup>a</sup> une structure régulière.
- Permet une analyse systématique des AST.

- La grammaire de Simple définit des expressions faciles <sup>à</sup> analyser.
	- Nombre réduit d'expressions autorisées.
	- Nombre réduit de structures de contrôle.
- L'AST <sup>a</sup> une structure régulière.
- Permet une analyse systématique des AST.
- Représentation intermédiaire commune <sup>à</sup> tous les front-ends.

 $a = -b*7;$ 

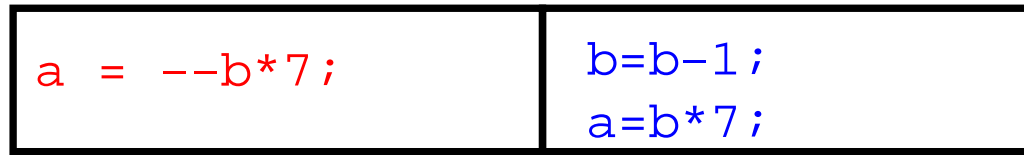

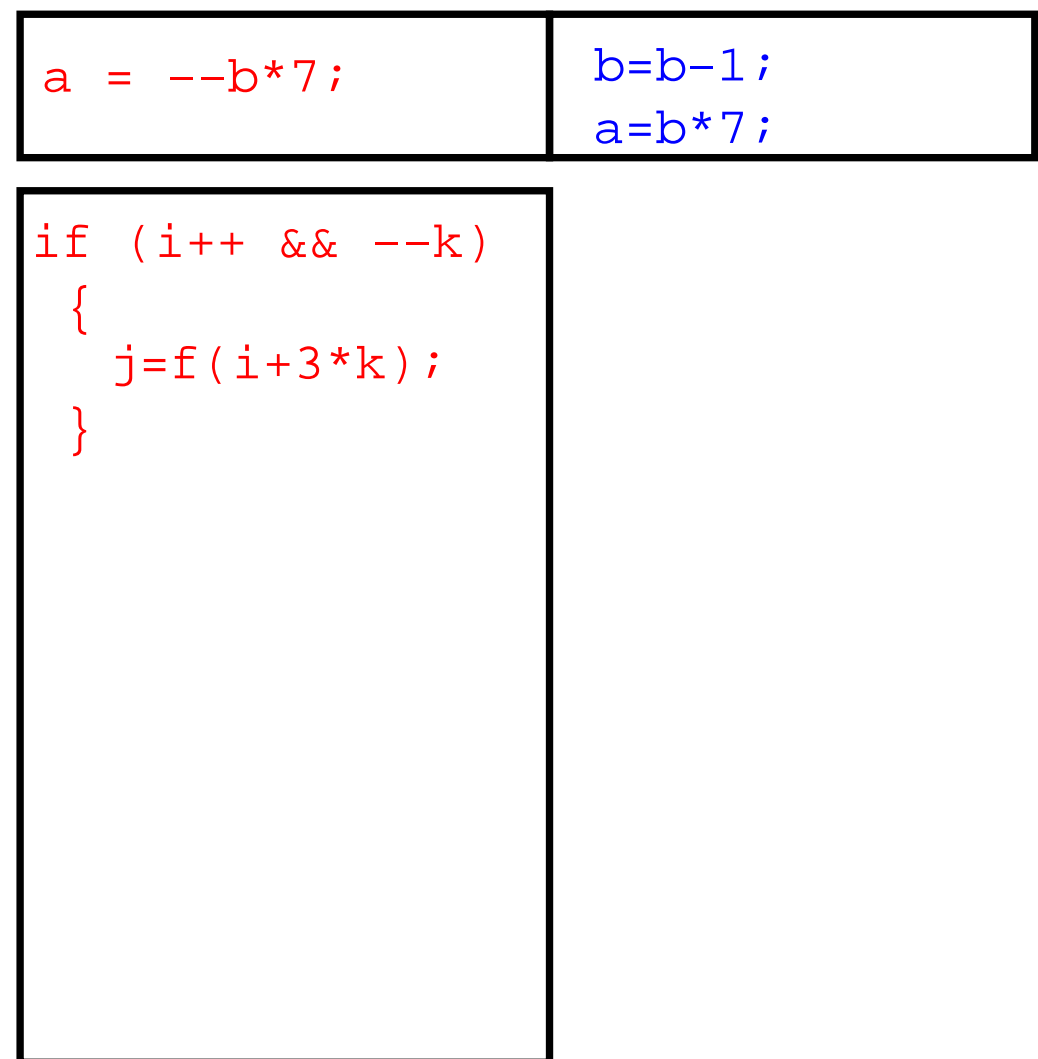

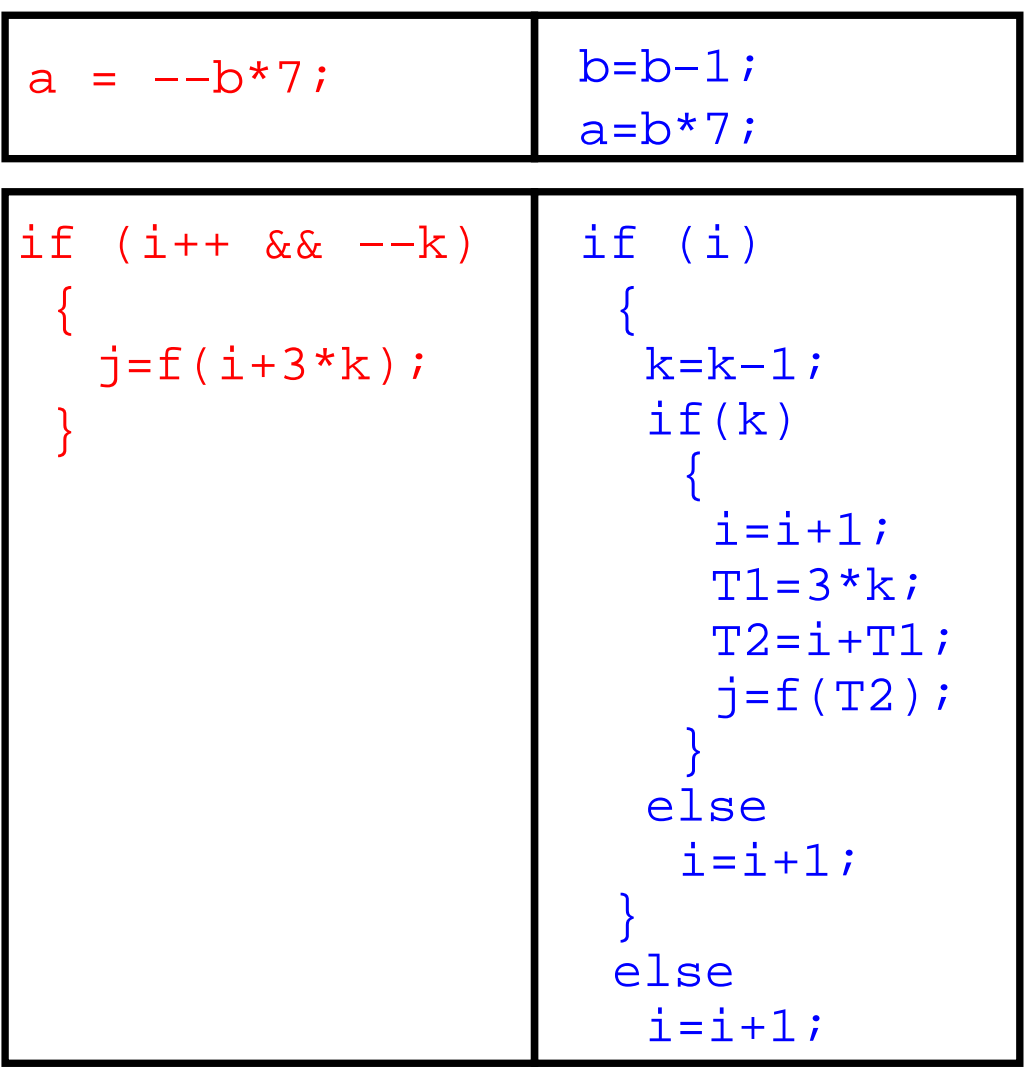

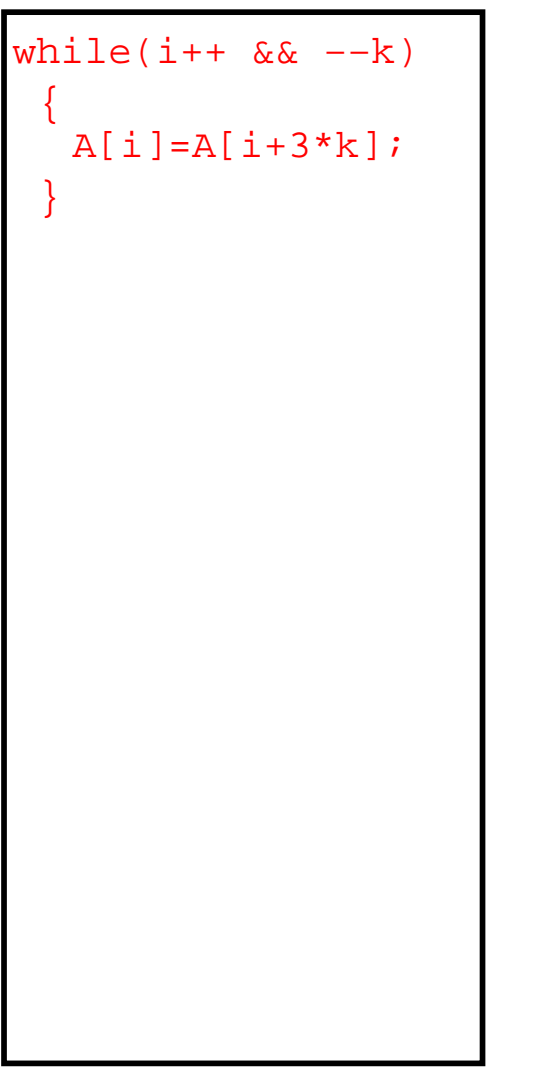

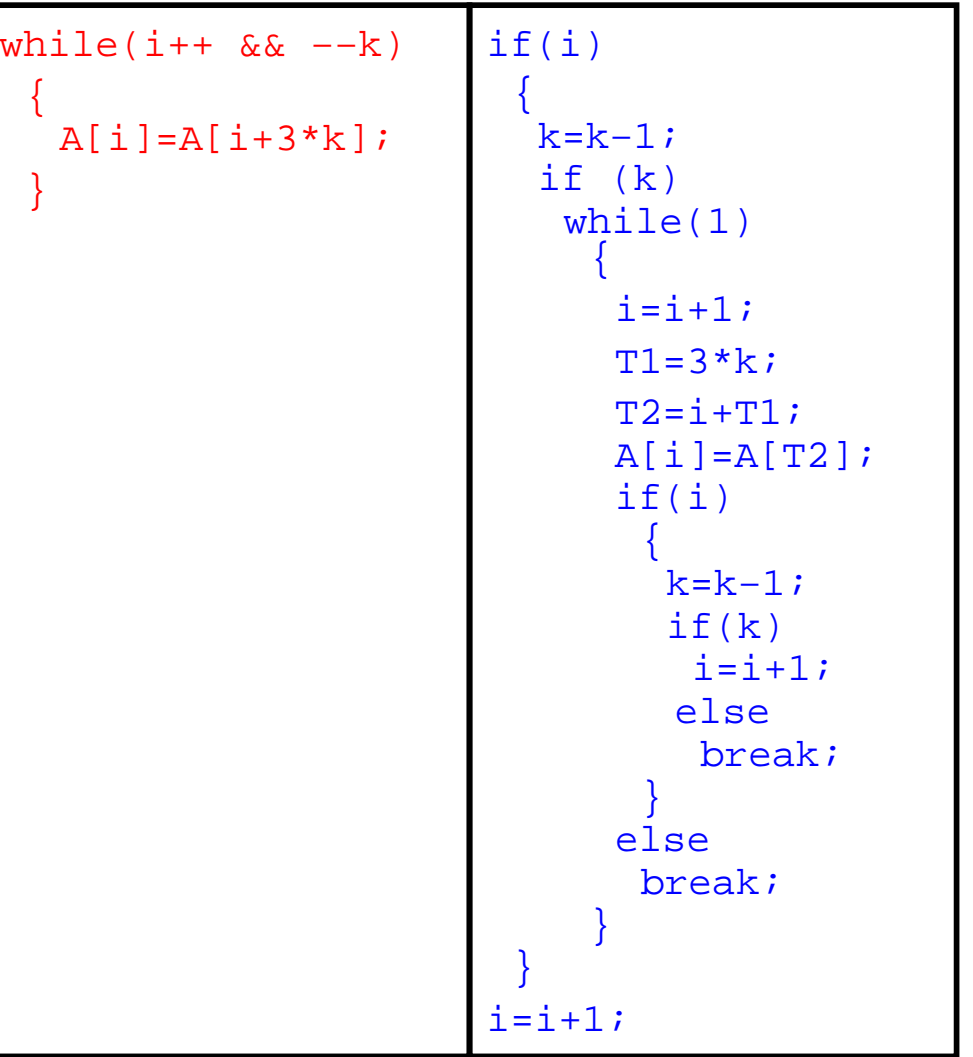

### **Un compilateur optimiseur**

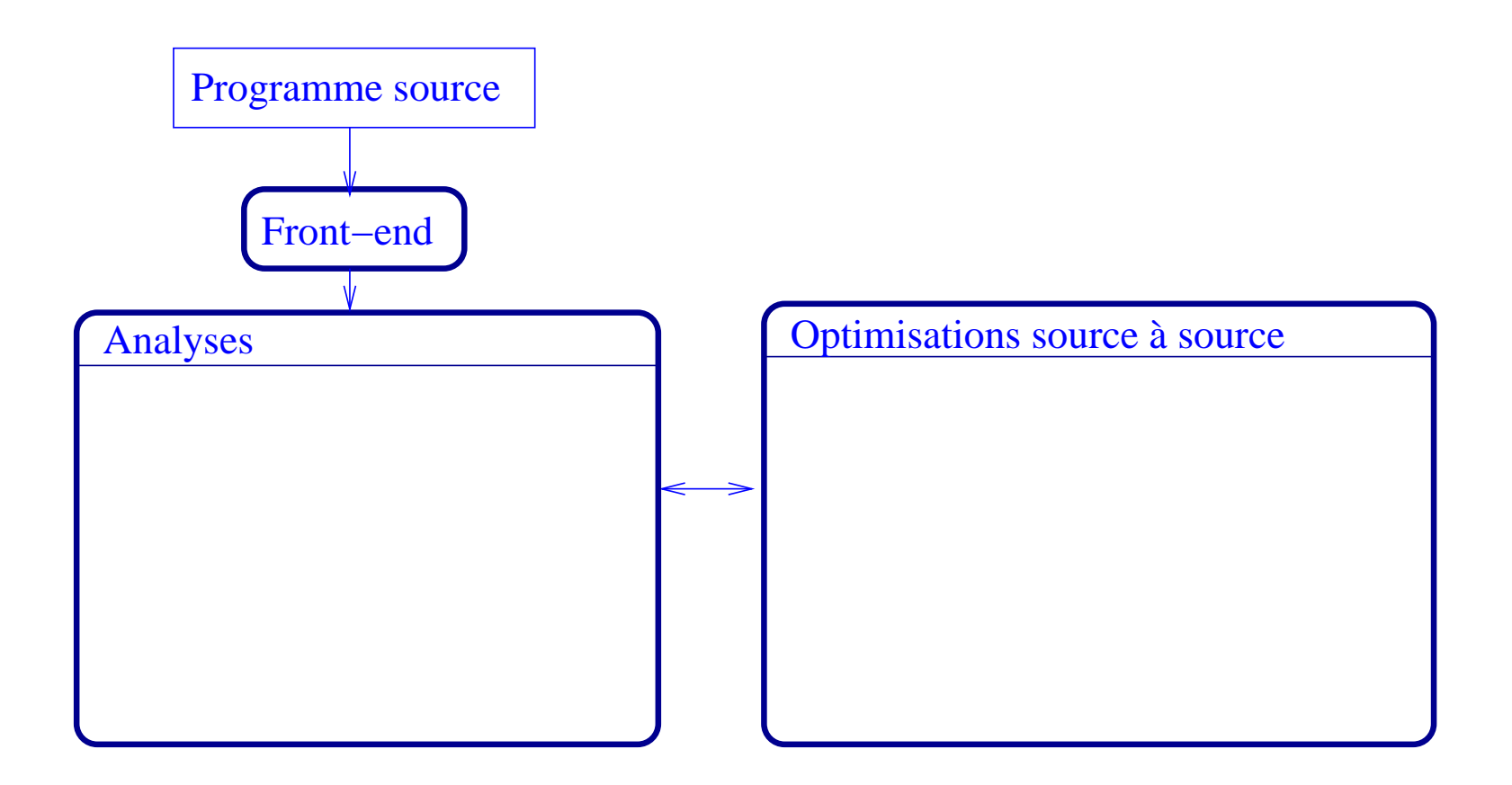

### **Un compilateur optimiseur**

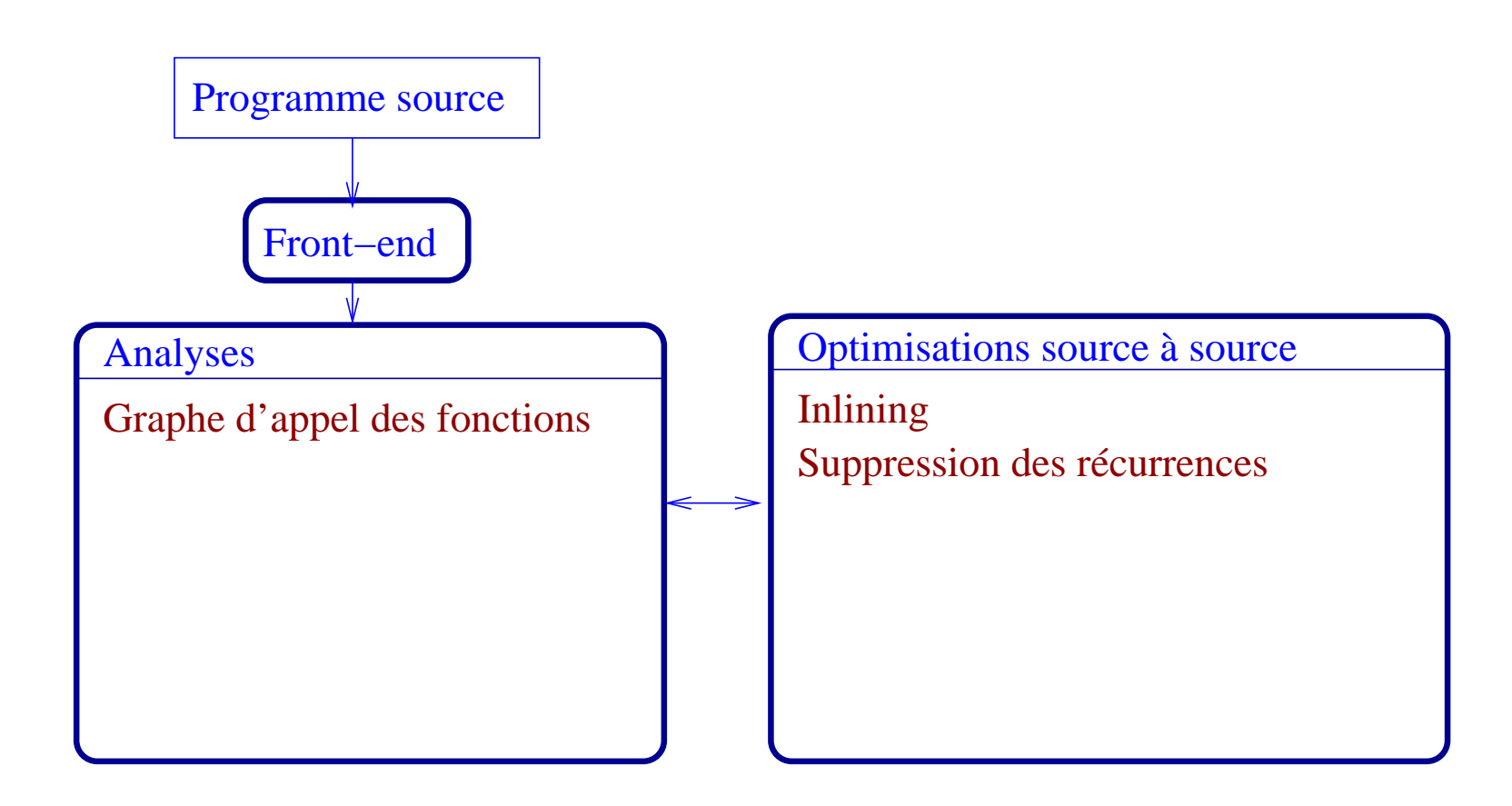

#### (noeud, arc) => (déclaration, appel)

#### (noeud, arc) => (déclaration, appel) Représenter un graphe :

(noeud, arc) => (déclaration, appel) Représenter un graphe : en mémoire : pointeurs, (P-Space).

(noeud, arc) => (déclaration, appel)

Représenter un graphe :

- en mémoire : pointeurs, (P-Space).
- dans un fichier : XML, (EXP-Space).

(noeud, arc) => (déclaration, appel)

Représenter un graphe :

en mémoire : pointeurs, (P-Space).

dans un fichier : XML, (EXP-Space).

Utiliser des métriques pour déterminer si unefonction est candidate pour l'inlining.

(noeud, arc) => (déclaration, appel)

Représenter un graphe :

en mémoire : pointeurs, (P-Space).

dans un fichier : XML, (EXP-Space).

- Utiliser des métriques pour déterminer si unefonction est candidate pour l'inlining.
- Gcc est limité au traitement d'un seul fichier <sup>à</sup> la fois, ce qui limite l'extraction de connaissances <sup>à</sup> son "translation unit".

Une solution serait d'effectuer les optimisations du graphe d'appel <sup>à</sup> l'extérieur de GCC.

- Une solution serait d'effectuer les optimisations du graphe d'appel <sup>à</sup> l'extérieur de GCC.
- Problèmes :

- Une solution serait d'effectuer les optimisations du graphe d'appel <sup>à</sup> l'extérieur de GCC.
- Problèmes :
	- Extraire l'information, décider, puis appliquer les optimisations : <sup>3</sup> passes.

- Une solution serait d'effectuer les optimisations du graphe d'appel <sup>à</sup> l'extérieur de GCC.
- Problèmes :
	- Extraire l'information, décider, puis appliquer les optimisations : <sup>3</sup> passes.
	- Taille de la base de connaissances (KB).

- Une solution serait d'effectuer les optimisations du graphe d'appel <sup>à</sup> l'extérieur de GCC.
- Problèmes :
	- Extraire l'information, décider, puis appliquer les optimisations : <sup>3</sup> passes.
	- Taille de la base de connaissances (KB).
	- Quelles informations stocker dans KB?

- Une solution serait d'effectuer les optimisations du graphe d'appel <sup>à</sup> l'extérieur de GCC.
- Problèmes :
	- Extraire l'information, décider, puis appliquer les optimisations : <sup>3</sup> passes.
	- Taille de la base de connaissances (KB).
	- Quelles informations stocker dans KB?

Petite démo . . .

### **Un compilateur optimiseur**

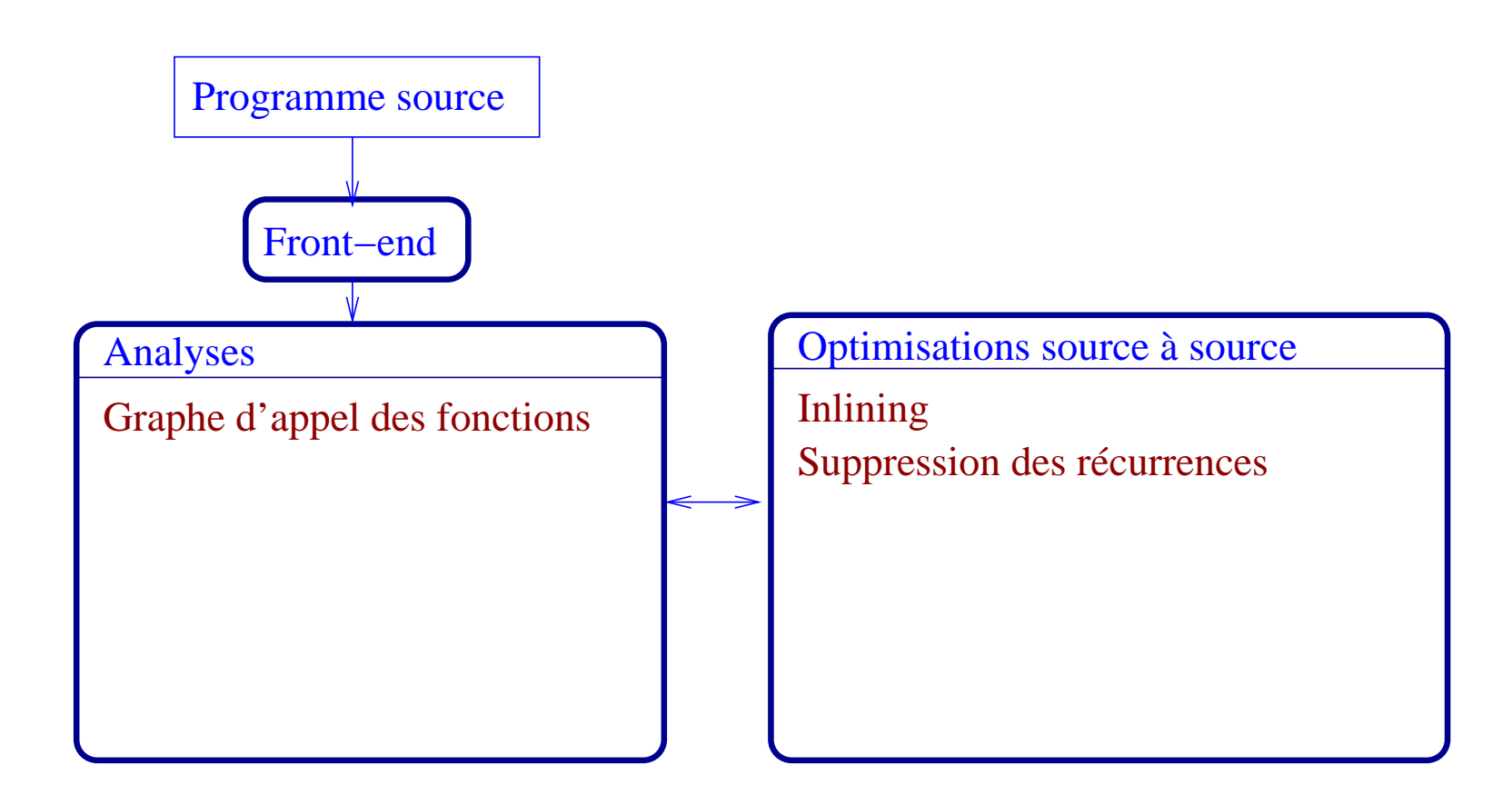

### **Un compilateur optimiseur**

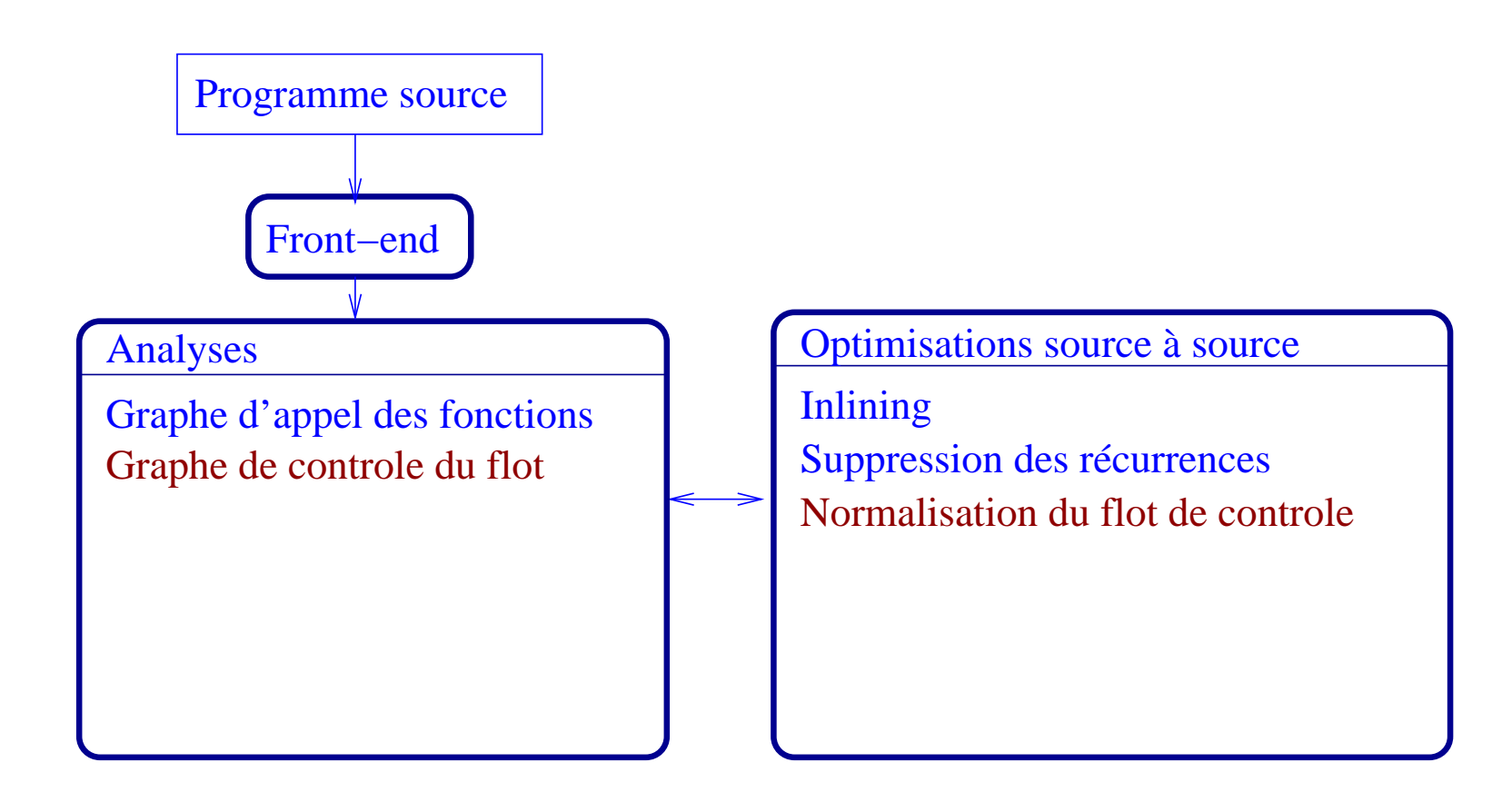

Supprimer les contrôles irréguliers : goto, break, continue.

- Supprimer les contrôles irréguliers : goto, break, continue.
- La normalisation se base sur Simple.

- Supprimer les contrôles irréguliers : goto, break, continue.
- La normalisation se base sur Simple.
- Pourquoi normaliser le graphe de flot?

- Supprimer les contrôles irréguliers : goto, break, continue.
- La normalisation se base sur Simple.
- Pourquoi normaliser le graphe de flot?
	- GCC n'optimise pas les programmes contenant des goto.

- Supprimer les contrôles irréguliers : goto, break, continue.
- La normalisation se base sur Simple.
- Pourquoi normaliser le graphe de flot?
	- GCC n'optimise pas les programmes contenant des goto.
	- La traduction des breaks et des continues vers le RTL génère des goto.
# **CFG Normalization**

- Supprimer les contrôles irréguliers : goto, break, continue.
- La normalisation se base sur Simple.
- Pourquoi normaliser le graphe de flot?
	- GCC n'optimise pas les programmes contenant des goto.
	- La traduction des breaks et des continues vers le RTL génère des goto.
	- La simplification des expressions (simplify) peut générer du code irrégulier.

# **Flow Out**

#### Boucle :

#### Condition

#### Corps de boucle

# **Flow Out**

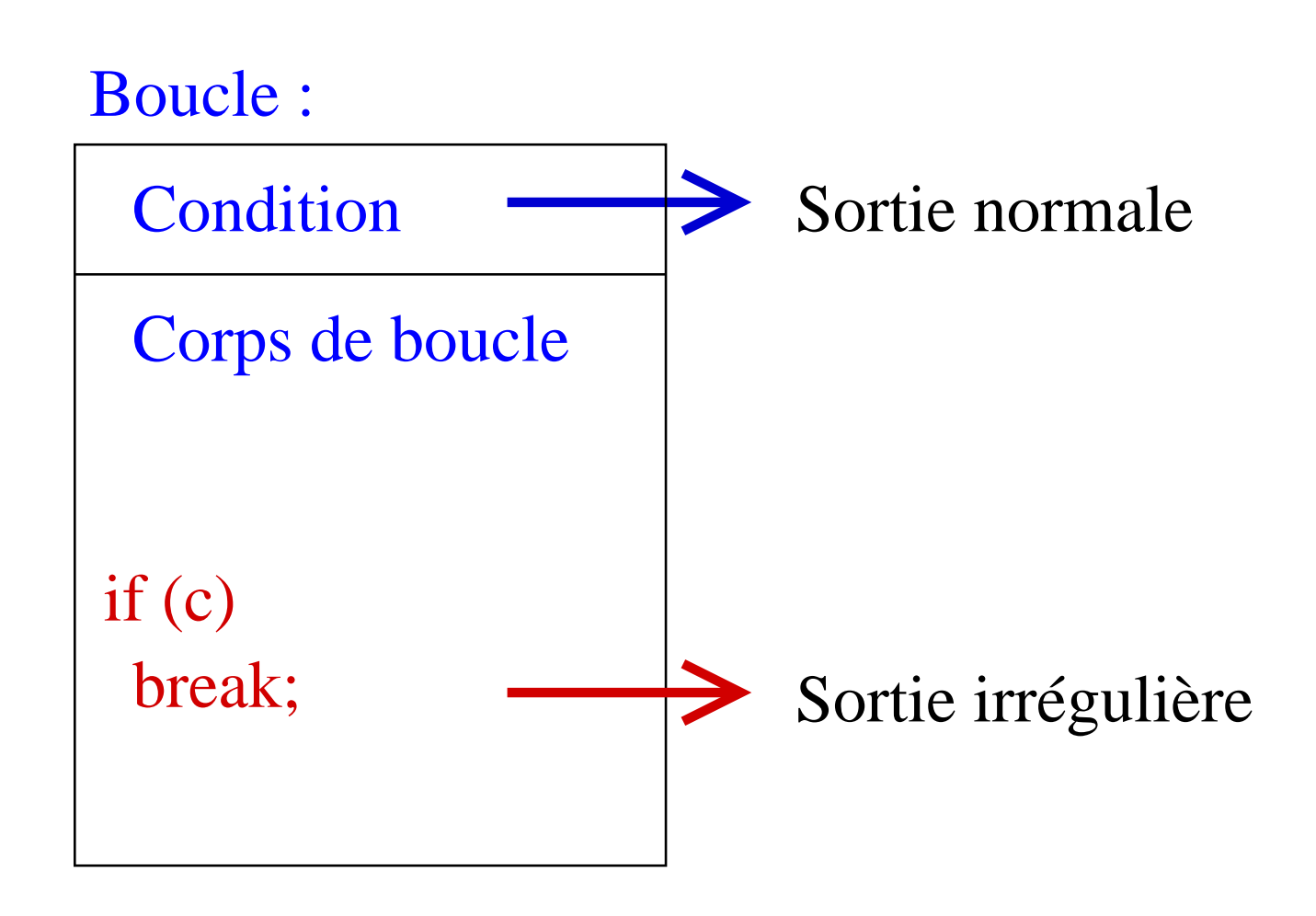

# **Flow Out**

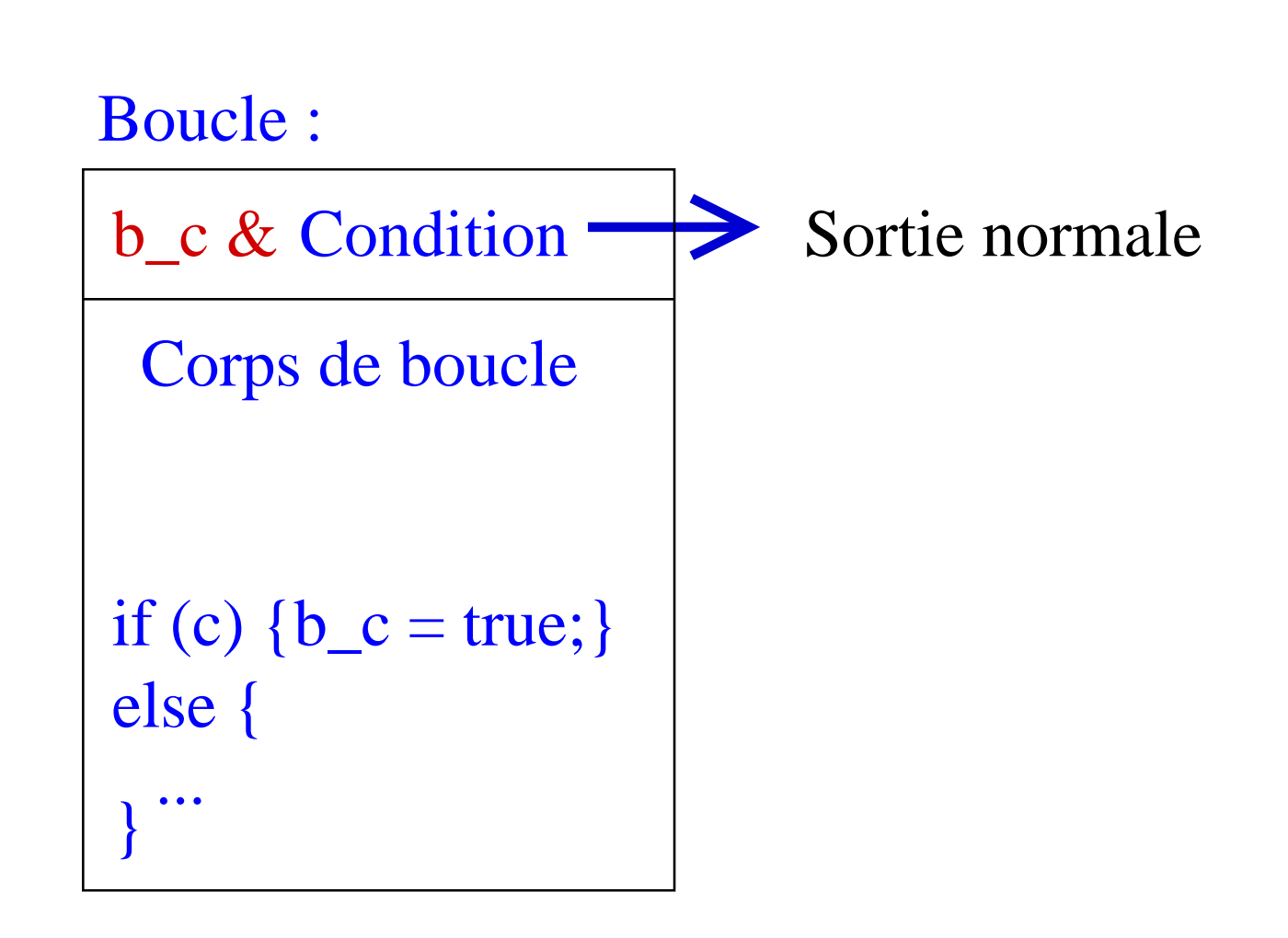

## **Break Elimination**

```
while (a)stmt1;
  {
   if (b)break;stmt2;
  }
```
## **Break Elimination**

```
int c_b = 0;
while (c_b == 0 & 0 & a)stmt1;
  {
   if (b){c_b = 1; }else}{
       }stmt2;
```
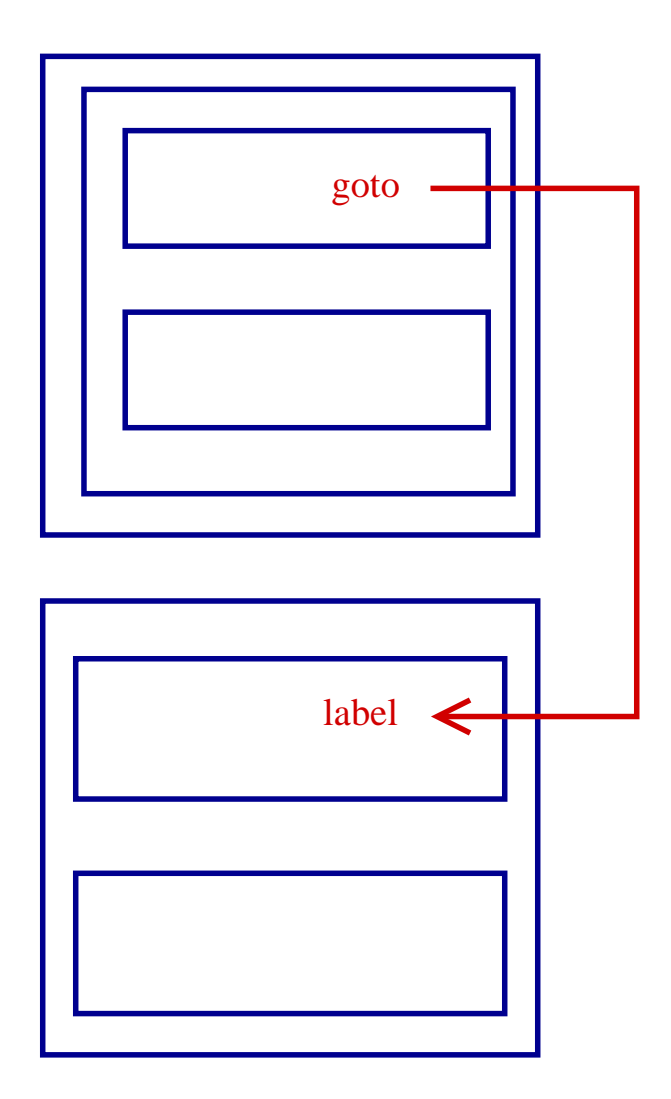

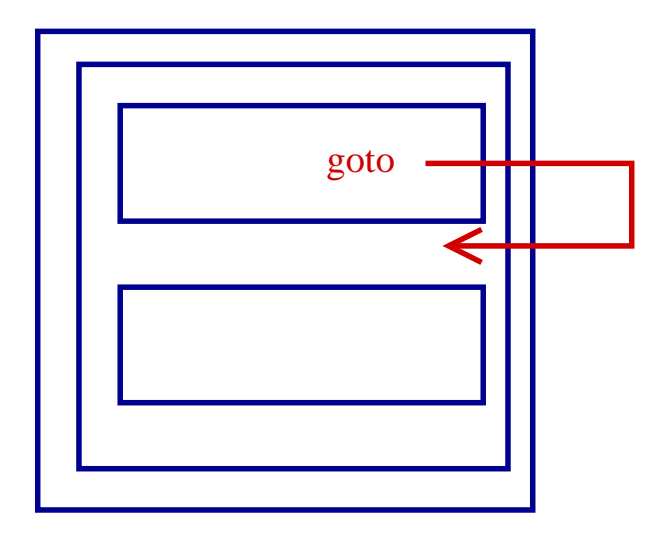

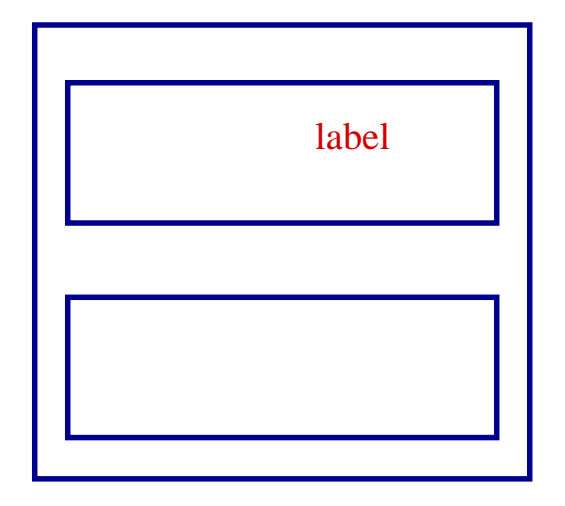

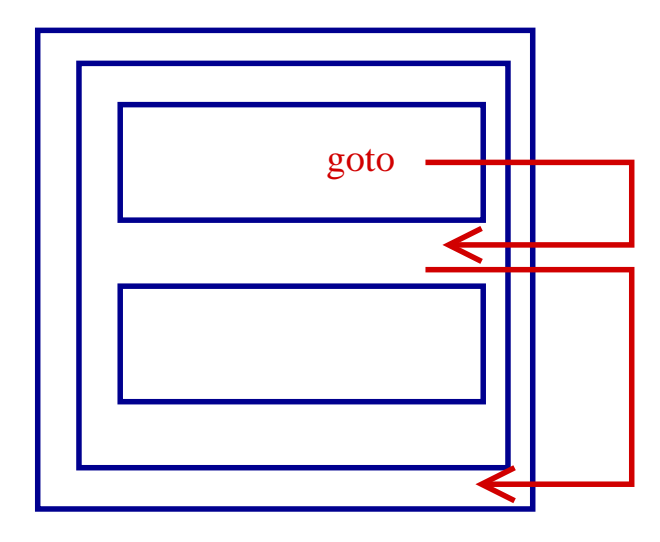

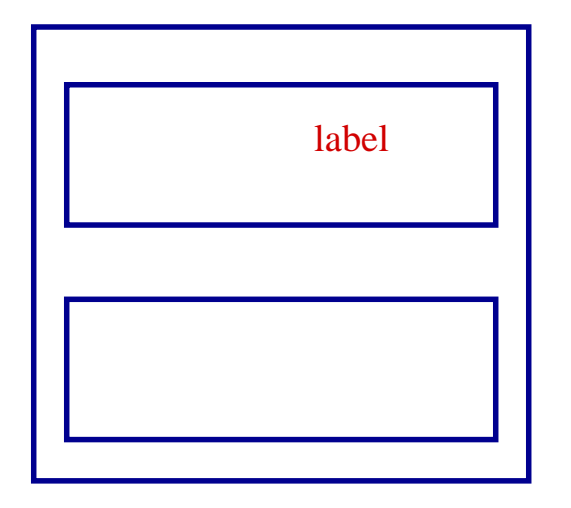

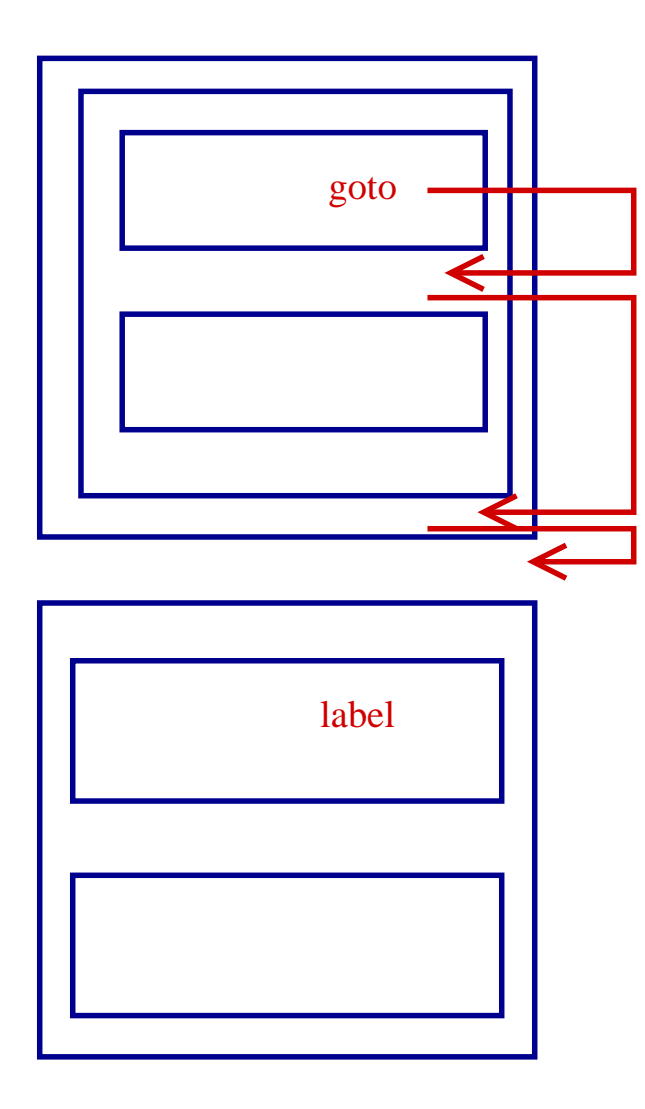

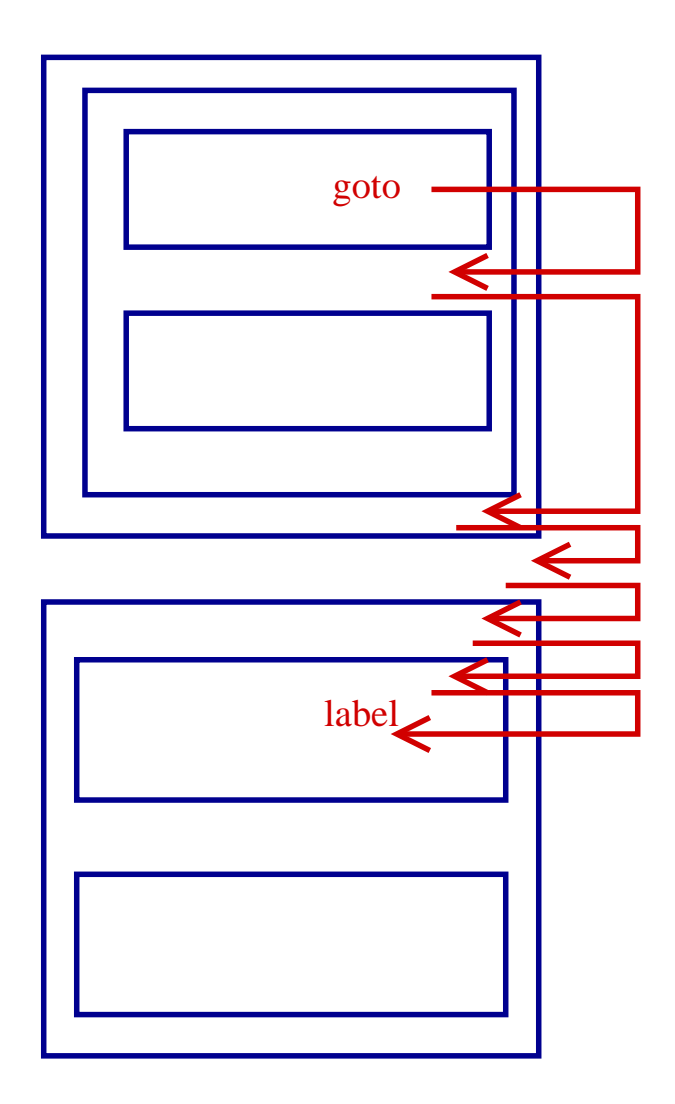

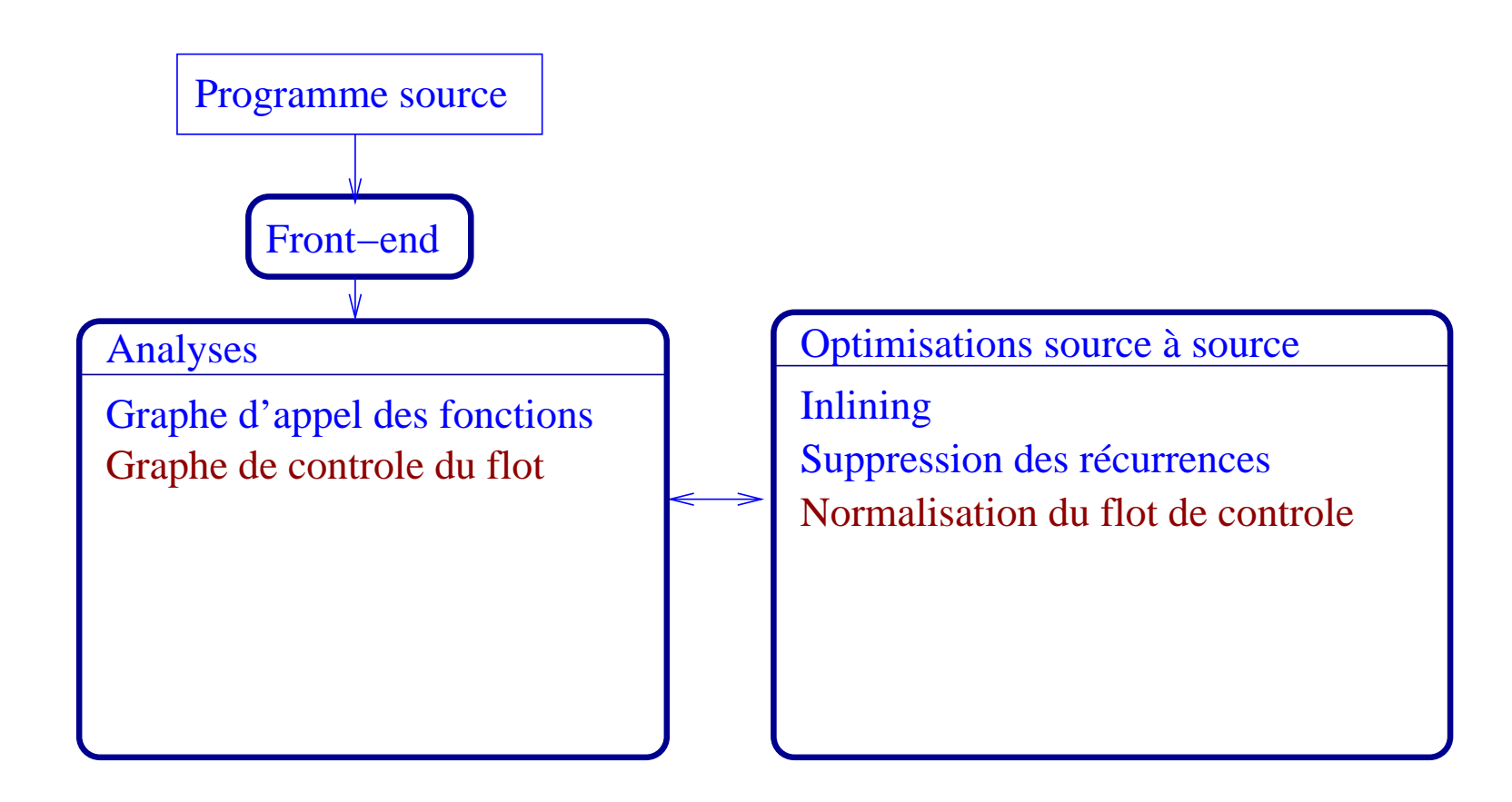

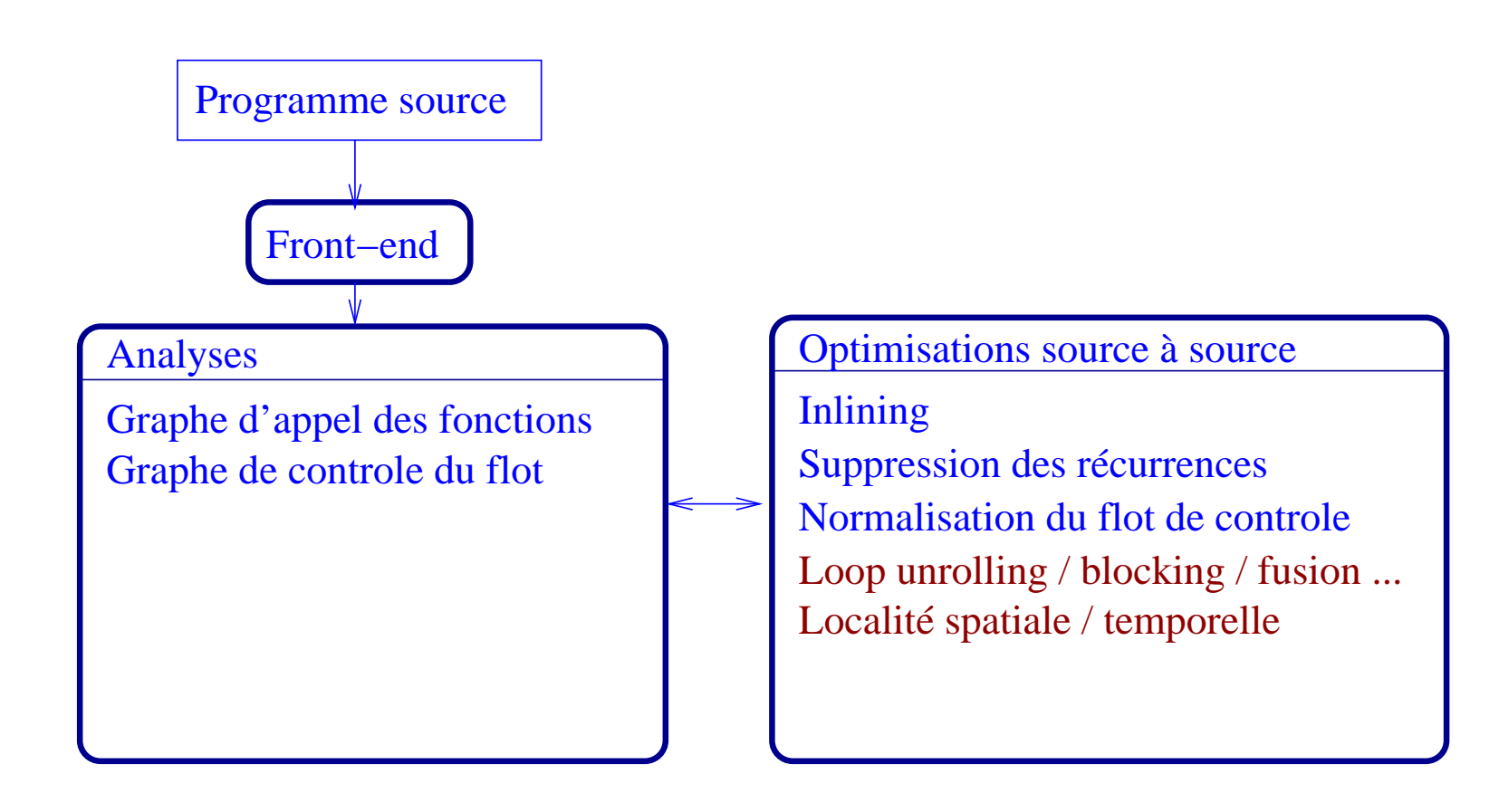

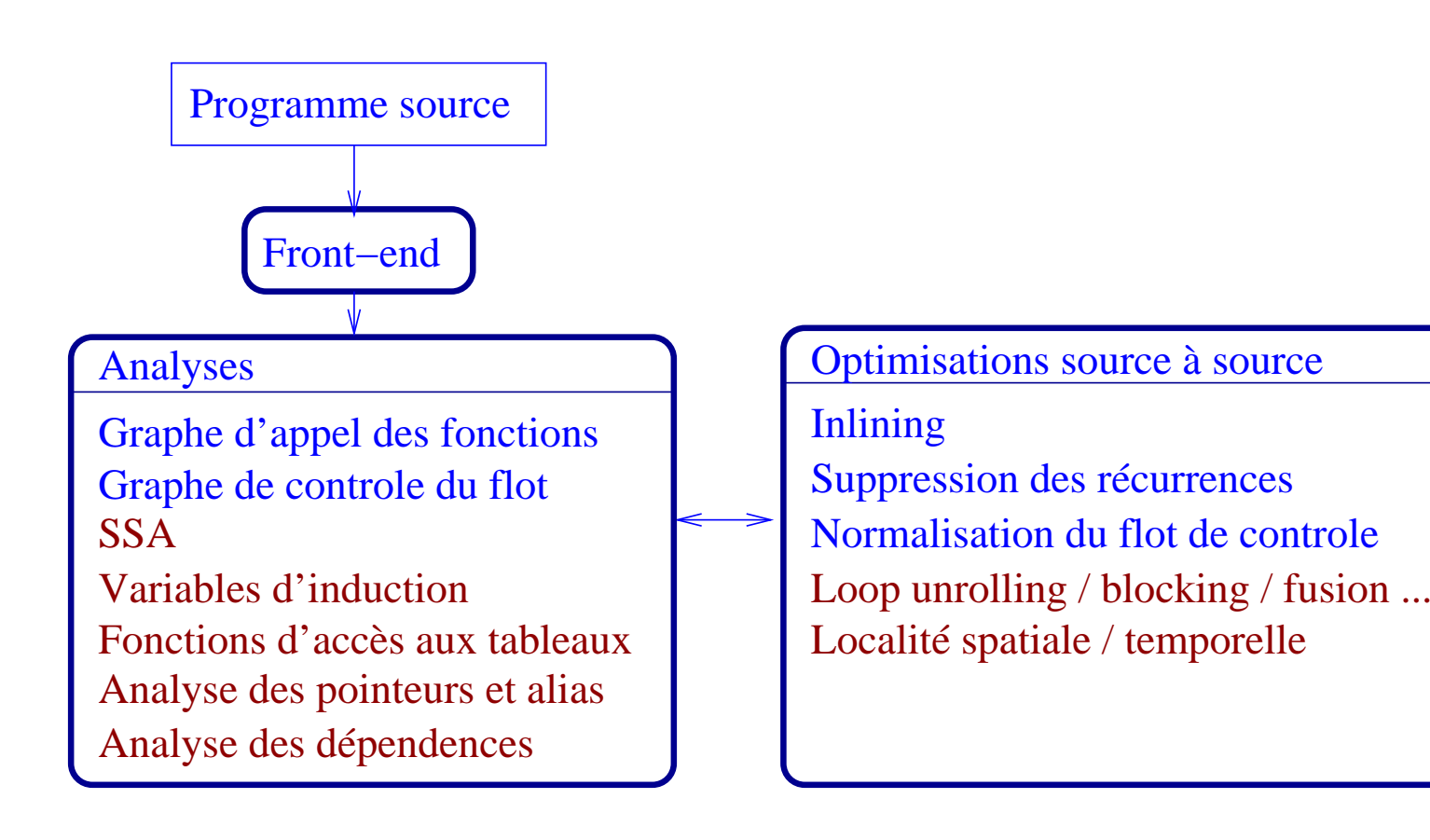

Après avoir déterminé les variables d'induction,

- Après avoir déterminé les variables d'induction,
- il est possible de construire la représentation géométrique du domaine d'itération.

- Après avoir déterminé les variables d'induction,
- il est possible de construire la représentation géométrique du domaine d'itération.
- Pour valider les transformations des boucles, l'analyse des dépendences est nécessaire.

- Après avoir déterminé les variables d'induction,
- il est possible de construire la représentation géométrique du domaine d'itération.
- Pour valider les transformations des boucles, l'analyse des dépendences est nécessaire.
- Ces points restent en développement.

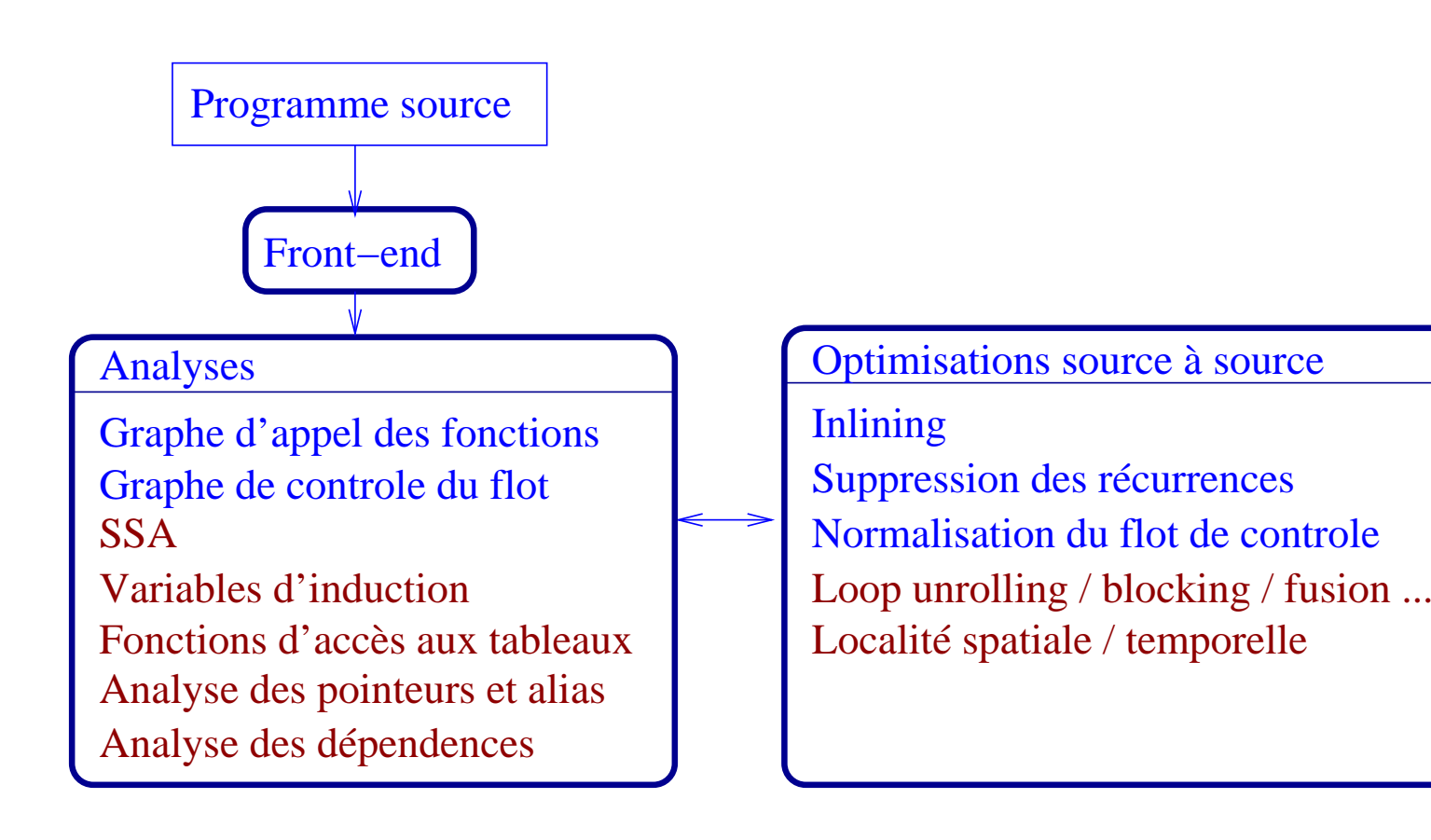

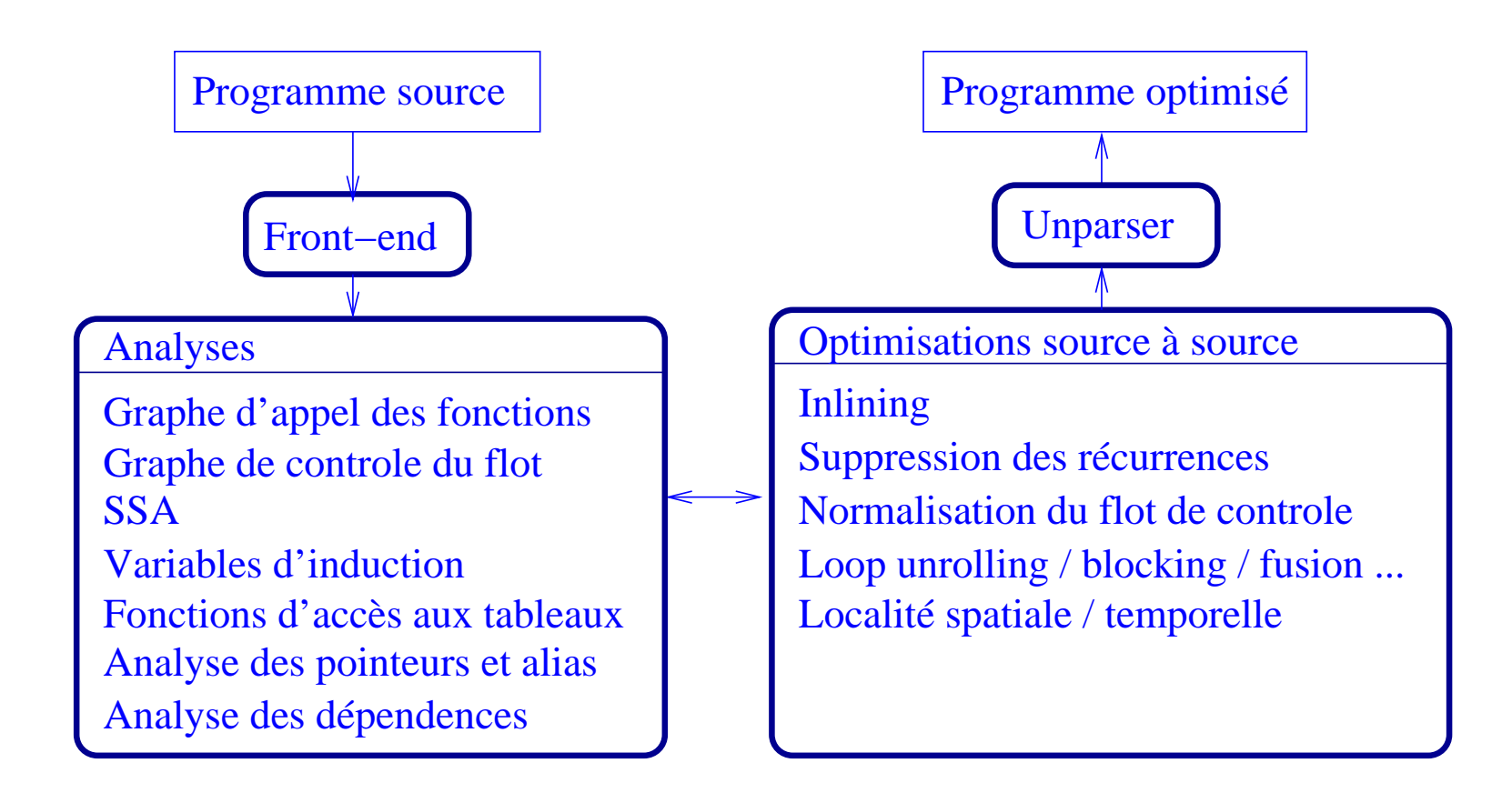

#### **Remerciements**

Merci à tous ceux qui ont contribués <sup>à</sup> la réussite de ce projet :

### **Remerciements**

Merci à tous ceux qui ont contribués <sup>à</sup> la réussite de ce projet :

- l'équipe ICPS pour l'excellente ambiance,
- Philippe Clauss, Vincent Loechner et Benoît Meister pour leur travail de recherche,
- Catherine Mongenet pour le cours de compil,
- Frédéric Wagner et Diego Novillo pour m'avoir accompagné dans ce projet,
- the FSF for GCC, Debian, Linux and Prosper et ma famille.